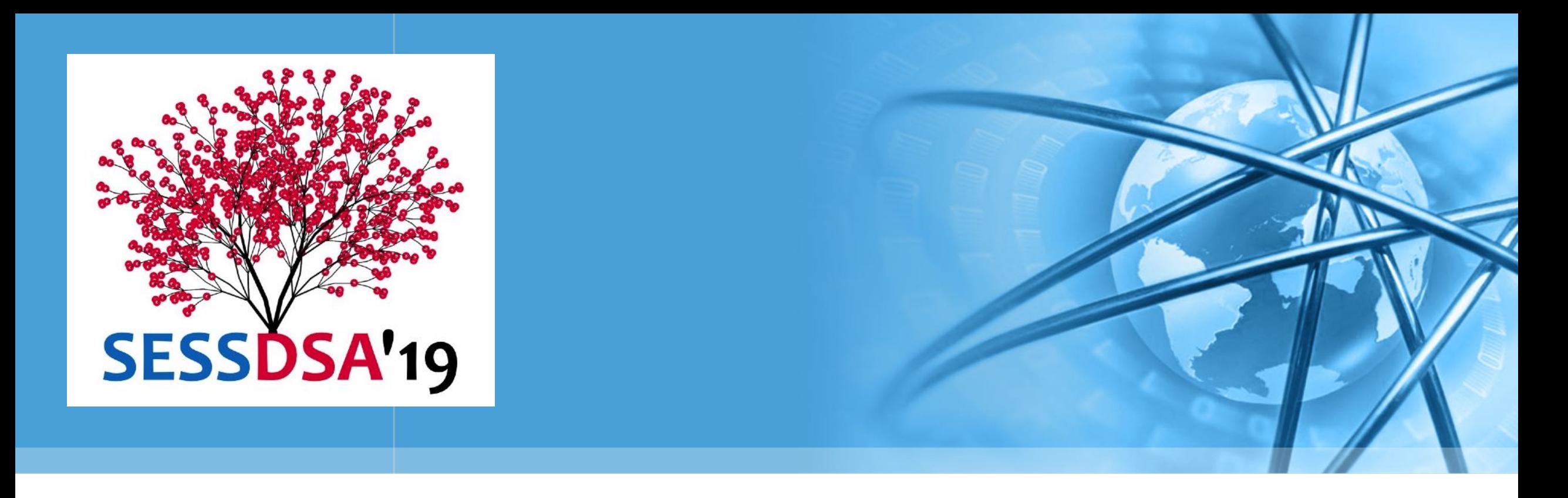

# 数据结构与算法(Python)-03/基本结构

陈斌 gischen@pku.edu.cn 北京大学地球与空间科学学院

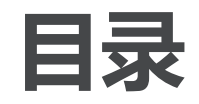

- 本章目标  $\left\langle \right\rangle$ 
	- 什么是线性结构
- 栈Stack
- 队列Queue  $\left\langle \right\rangle$
- 双端队列Deque
- 列表List

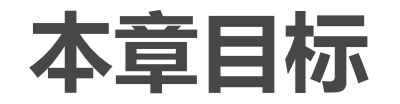

据结构与算法(Python

- 了解抽象数据类型: 栈stack、队列queue、双端队列deque和列表list;
- 能够采用Python列表数据类型来实现stack/queue/deque等抽象数据类型;
- 了解基本线性数据结构各种具体实现算法的性能**;**
- 了解前缀、中缀和后缀表达**式**;
- 采用stack对后缀表达式进行求值:
- 采用stack将中缀表达式转换为后缀表达式;
- 采用queue进行基本的点名报数模拟;
- 能够识别问题属性,选用stack、queue或者deque中更为合适的数据结构;
- 能够通过节点和节点引用的模式,采用链表来实现抽象数据类型list;
- 能够比较链表实现与Python的list实现之间的算法性能。

## 什么是线性结构Linear Structure

- House / p/thon
- 我们从4个最简单但功能强大的结构入手,开始研究数据结构
- 栈Stack, 队列Queue, 双端队列Deque和列表List 这些数据集的共同点在于,数据项之间只存在先后的次序关系 新的数据项加入到数据集中时,只会加入到原有某个数据项之前或之后 具有这种性质的数据集,就称为线性数据结构
- 线性结构总有两端,在不同的情况下,两端的称呼也不同 有时候称为"左""右"端、"前""后"端、"顶""底"端
- 两端的称呼并不是关键,不同线性结构的关键区别在于数据项增减的方式 有的结构只允许数据项从一端添加,而有的结构则允许数据项从两端移除
- 这些线性结构是应用最广泛的数据结构,它们出现在各种算法中,用来解决 大量重要问题

栈Stack:什么是栈?

- 栈Stack是一种有次序的数据项集合,在栈中,数据项的加入和移除都仅发 生在同一端
	- 这一端通常叫做栈"顶top",另一端就叫做栈"底base"
- 距离栈底越近的数据项,留在栈中的时间就越长,而最新加入栈的数据项会 被最先移除
- 这种次序通常称为"后进先出LIFO": Last in First out, 这是一种基于数 据项保存时间的次序,时间越短的离栈顶越近,而时间越长的离栈底越近
- 日常生活中有很多栈的应用 盘子、托盘、书堆等等

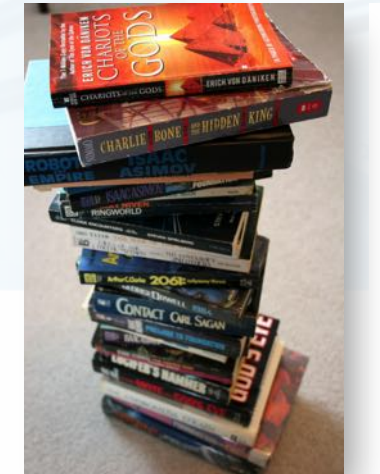

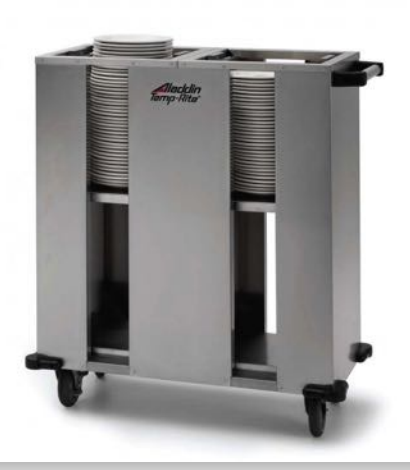

北京大学地球与空间科学学院/陈斌/2019

**Pullt火 (Python** 

### 栈的特性:反转次序

- 我们观察一个由混合的python原生数据对象形成的栈 进栈和出栈的次序正好相反
- 这种访问次序反转的特性,我们在某些计算机操作上碰到过 浏览器的"后退back"按钮,最先back的是最近访问的网页

Word的"Undo"按钮, 最先撤销的是最近的操作

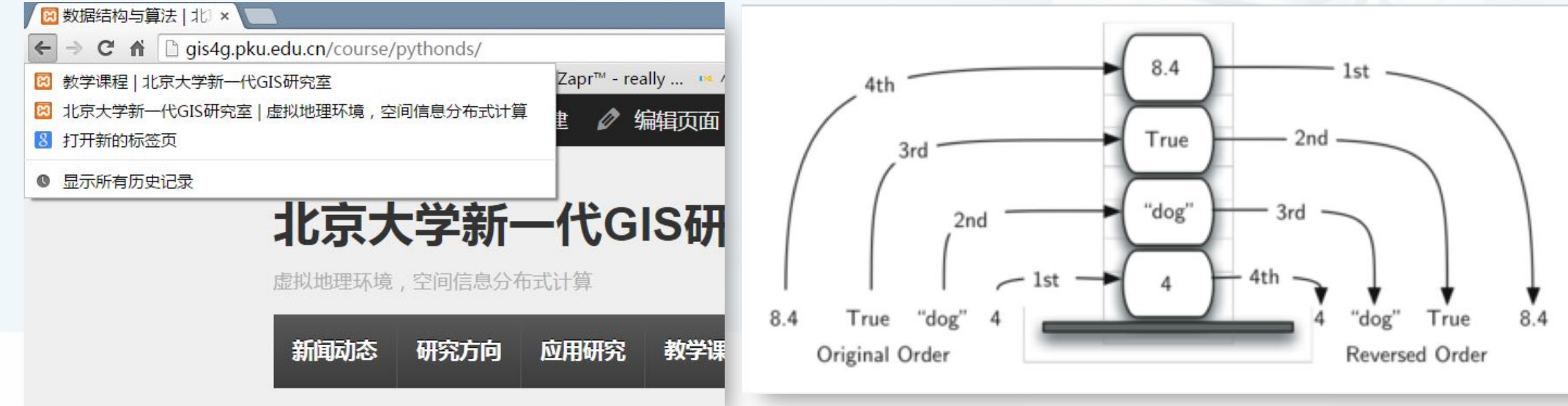

北京大学地球与空间科学学院/陈斌/2019

 $\left\langle \right\rangle$ 

### 抽象数据类型Stack

抽象数据类型"栈"是一个有次序的数据集,每个数据项仅从"栈顶"一端 加入到数据集中、从数据集中移除,栈具有后进先出LIFO的特性 抽象数据类型"栈"定义为如下的操作 Stack(): 创建一个空栈, 其中不包含任何数据项 push(item): 将item数据项加入栈顶, 无返回值 pop(): 将栈顶数据项移除, 返回栈顶的数据项, 栈被修改 peek(): "窥视"栈顶数据项, 返回栈顶的数据项但不移除, 栈不被修改 isEmpty(): 返回栈是否为空栈 size(): 返回栈中有多少个数据项

## 抽象数据类型Stack:操作样例

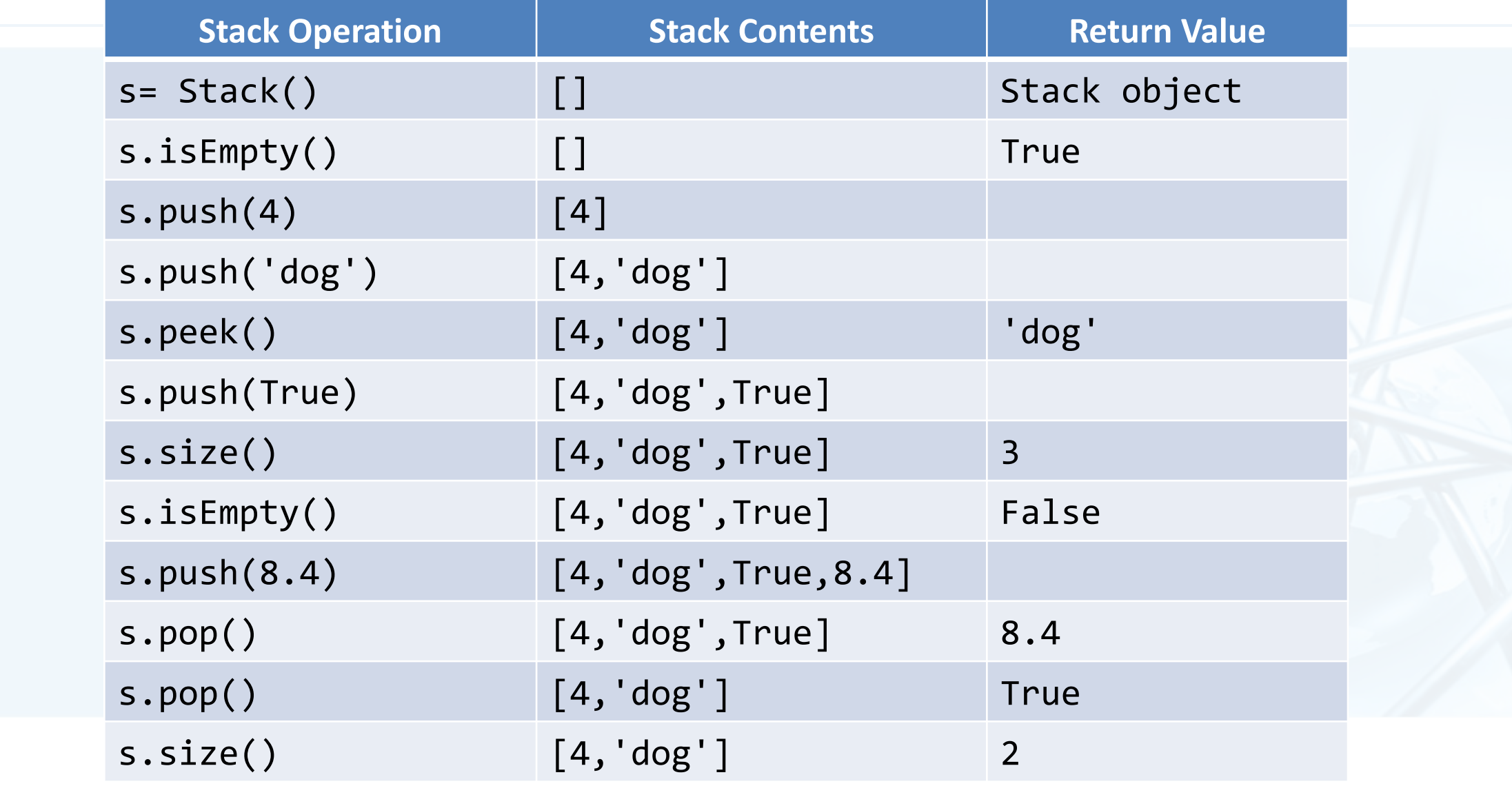

数 狱 绊 小肉 徽 浂  $\tilde{\zeta}$ **Pyth** (UO

北京大学地球与空间科学学院/陈斌/2019

 $\overline{\mathbb{C}}$ 

### 用Python实现ADT Stack

- 在清楚地定义了抽象数据类型Stack之后,我们看看如何用Python来实现它
- Python的面向对象机制,可以用来实现用户自定义类型 将ADT Stack实现为Python的一个Class
	- 将ADT Stack的操作实现为Class的方法
	- 由于Stack是一个数据集, 所以可以采用Python的原生数据集来实现, 我们选用最常用的数 据集List来实现
- 一个细节:Stack的两端设置, 栈顶和栈底 可以将List的任意一端 (index=0或者-1) 设置为栈顶 我们选用List的末端 (index =- 1) 作为栈顶 这样栈的操作就可以通过对list的append和pop来实现 很简单!

### 用Python实现ADT Stack

```
class Stack:
    def __init__(self):self. items = []
```

```
def isEmpty(self):
    return self.items == []
```

```
def push(self, item):
    self.items.append(item)
```

```
def pop(self):return self.items.pop()
```

```
def peek(self):
    return self.items[len(self.items)-1]
```

```
def size(self):return len(self.items)
```
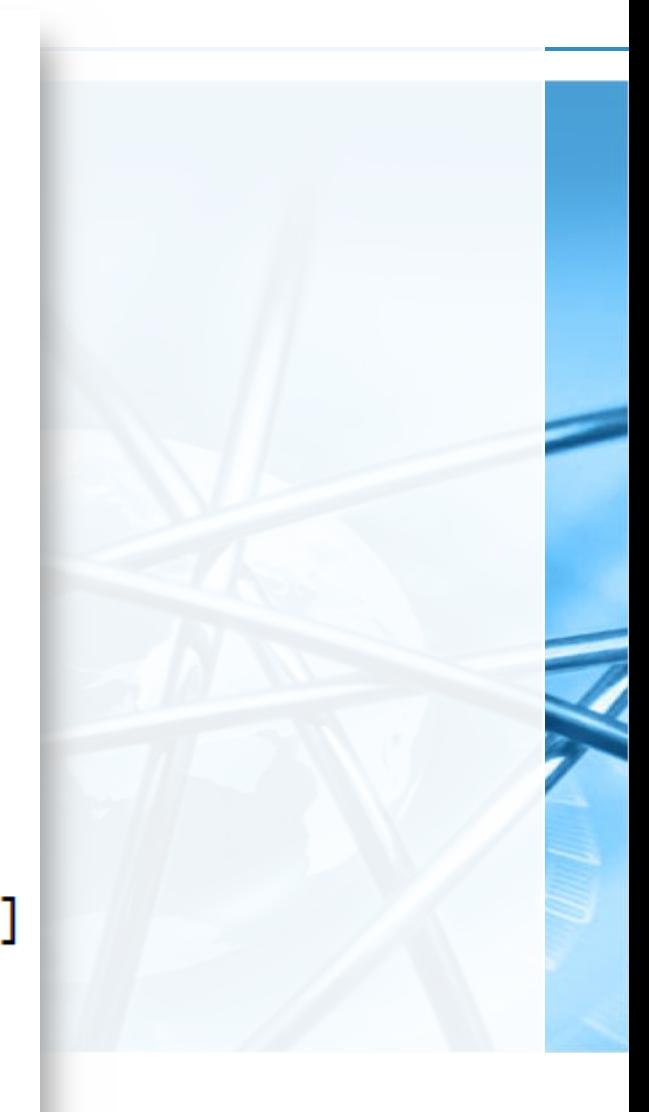

 $\blacktriangleleft$ 

# 教材配套代码: pythonds模块

- 从课程网站下载: pythonds.zip
- 解包,拷贝到练习目录下,与练习程序平级

 $\rightarrow$  TEMPDATA (K:)  $\rightarrow$  pythontest 名称 e stackop.py **L** pythonds

#### 调用方法

from pythonds.basic.stack import Stack 上面的代码含义是导入pythonds/basic/stack.py里面的Stack类 加入到当前命名空间

#### 在与pythonds目录平级的stackop.py文件里面,按照上面的import导入 后, 就可以直接调用Stack类了

#### Stack测试代码

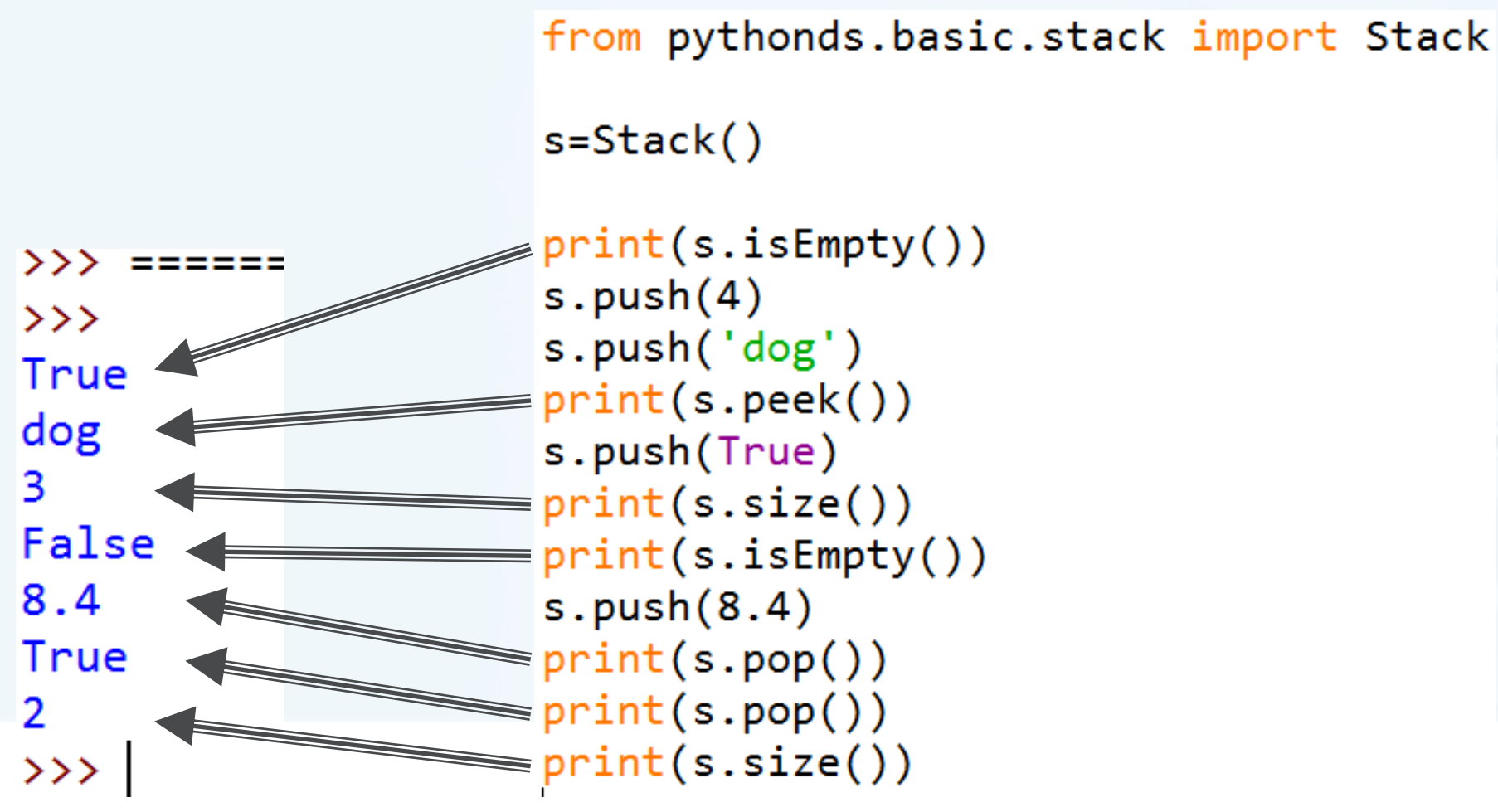

 $\blacktriangleleft$ 

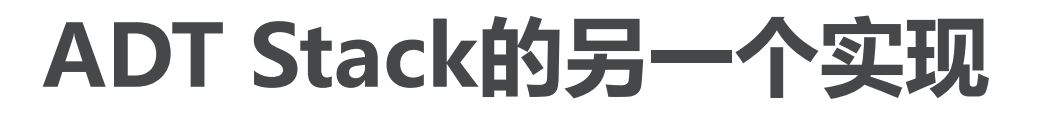

北京大学地球与空间科学学院/陈斌/2019

- 如果我们把List的另一端 ( 首端index=0 ) 作为Stack的栈顶, 同样也可以实 现Stack (下左,右为栈顶设定末端的实现)
- 不同的实现方案保持了ADT接口的稳定性
	- 但性能有所不同, 栈顶首端的版本(左), 其push/pop的复杂度为O(n), 而栈顶尾端的实 现(右), 其push/pop的复杂度为0(1)

```
class Stack:
class Stack:
                                   def init (self):
   def init (self):
                                      self. items = []self. items = []def isEmpty(self): def isEmpty(self):
       return self. items == []return self.items == []def push(self, item): def push(self, item):
       self.items.insert(0,item)
                                      self.items.append(item)
   def pop(self):def pop(self):return self.items.pop(0)
                                      return self.items.pop()
       peek(self):<br>return self.items[0]
   def peek(self):
                                   def peek(self):
                                      return self.items[len(self.items)-1]
   def size(self):def size(self):
       return len(self.items)
                                      return len(self.items)
```
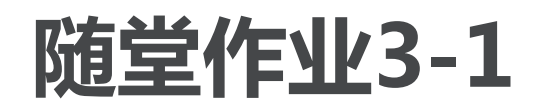

右上的代码执行后,栈顶元素是什么? A) 'x' B) 'y' C) 'z' D) 栈已经空了

右下的代码执行后, 栈顶元素是什么? A) 'x' B) 栈已经空了 C) 会出错! D) 'z'

```
m = Stack()
m.push('x')m.push('y')m.pop()m.push('z')m. peek()
```
请写一个函数,用Stack的反转特性,将输入参数的字符串,反转输出 如: def revstring(mystr)  $m = Stack()$ revstring("hello")返回"olleh"  $m.push('x')$  $m.push('y')$ 

在SPOC中提交

```
m.push('z')while not m.isEmpty():
  m.pop()m.pop()
```
### 栈的应用:简单括号匹配

- 我们都写过这样的表达式:  $(5+6)*(7+8)/(4+3)$ 这里的括号是用来指定表达式项的计算优先级
- 有些函数式语言,如Lisp,在函数定义的时候会用到大量的括号 比如: (defun square(n)

 $(* n n))$ 

这个语句定义了一个计算平方值的函数

当然,括号的使用必须遵循一定的"平衡"规则 首先,每个开括号要恰好对应一个闭括号; 其次,每对开闭括号要正确的嵌套 正确的括号: (()()()()), (((()))), (()((())())) 错误的括号: ((((((()), ())), (()()(()

### 栈的应用:简单括号匹配

对括号是否正确匹配的识别,是很多语言编译器的基础算法 下面分析下如何构造这个括号匹配识别的算法 从左到右扫描括号串, 最新打开的左括号, 应该匹配最先遇到的右括号 这样,第一个左括号(最早打开),就应该匹配最后一个右括号(最后遇到) 从右括号的角度看,每个右括号都应该匹配刚最后出现的左括号 这种次序反转的识别,正好符合栈的特性!

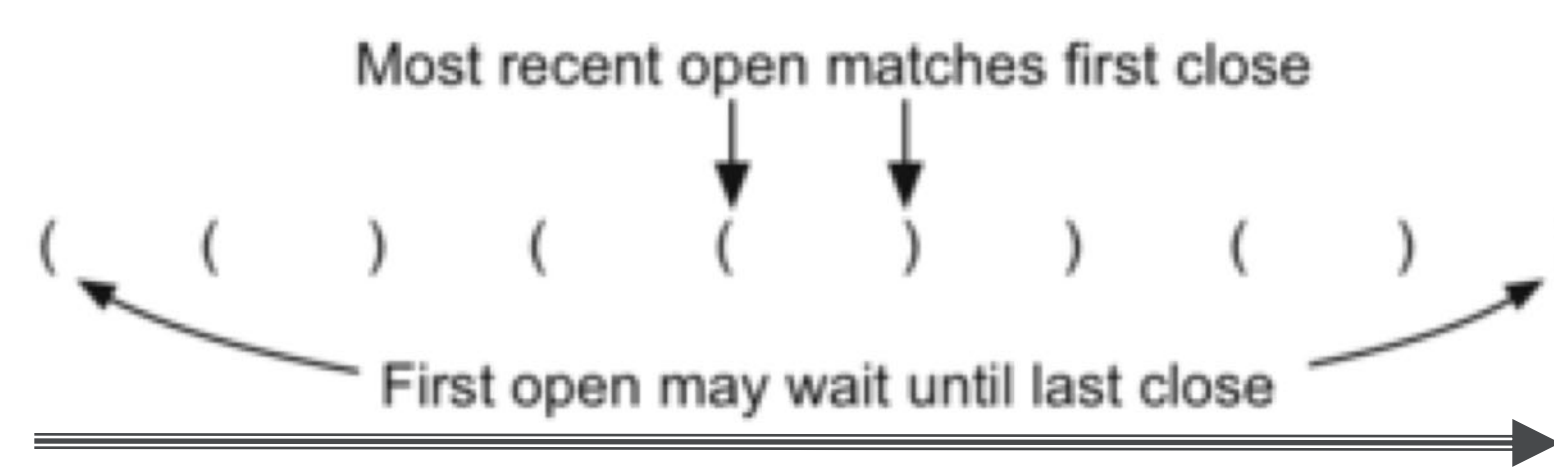

listhttp://www.php.com

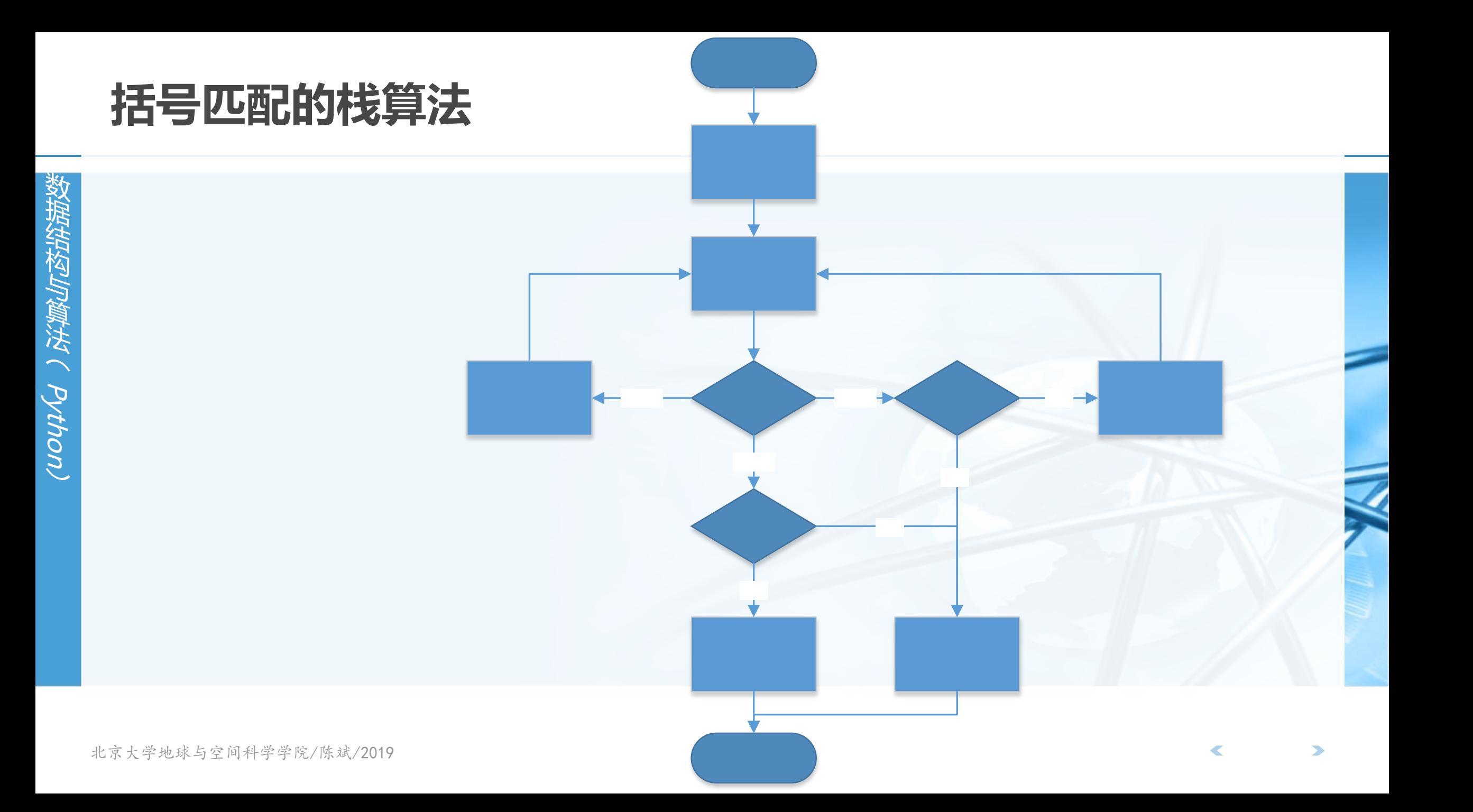

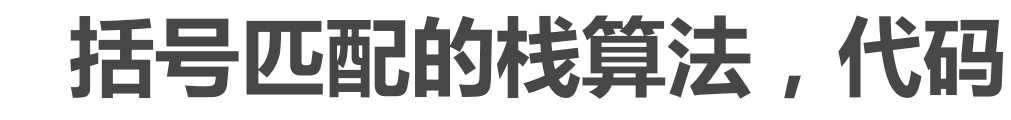

from pythonds.basic.stack import Stack

```
def parChecker(symbolString):
    s = Stack()balanced = Trueindex = 0while index \langle len(symbolString) and balanced:
        symbol = symbolString[index]
        if symbol == "('s.push(symbol)
        else:
            if s.isEmpty():
                balanced = Falseelse:
                s.pop()index = index + 1if balanced and s.isEmpty():
        return True
   else:
```

```
return False
```

```
print(parchecker('((()))'))print(parchecker('(()')))
```
北京大学地球与空间科学学院/陈斌/2019

### 更多种括号的匹配

- **P質技 (Python**
- 在实际的应用里,我们会碰到更多种括号,如python中列表所用的方括号 "[]",字典所用的花括号"{}",元组和表达式所用的圆括号"()"
- 这些不同的括号有可能混合在一起使用,由此就要注意各自的开闭匹配情况
- 下面这些是匹配的
- $\{ \{ (\; [\; ] \; [\; ] \; ) \; \} \; (\; ) \; \}$  $[ [ { ( ( () ) } ]$
- $[ ] [ ] [ ] [ ] ( ) \}$
- 下面这些是不匹配的  $((() ] )$  $([ )]$  $[$  { ( ) ]

## 通用括号匹配算法:代码

```
需要改进的地方
碰到各种左括号仍然入栈
碰到各种右括号的时候需要判断栈顶的左括号
是否跟右括号属于同一种类
 def parChecker(symbolString):
    s = Stack()balanced = Trueindex = 0while index \left\langle \right| len(symbolString) and balanced:
        symbol = symbolString[index]
        if symbol == "('s.push(symbol)
        else:
           if s.isEmpty():
              balanced = Falseelse:
               s.pop()index = index + 1
```

```
if balanced and s.isEmpty():
    return True
else:
    return False
```

```
北京大学丸…………………………………………
```

```
from pythonds.basic.stack import Stack
```

```
def parChecker(symbolString):
    s = Stack()balanced = Trueindex = 0while index \langle len(symbolString) and balanced:
        symbol = symbolString[index]
        if symbol in "(\lceil \{\cdot \rceil :s.push(symbol)
        else:
             if s.isEmpty():
                 balanced = Falseelse:
                 top = s.pop()if not matches(top, symbol):
                         balanced = Falseindex = index + 1if balanced and s.isEmpty():
        return True
    else:
        return False
def matches(open, close):
    opens = "(\lceil \cdot \rceil")closers = ")]?
    return open.index(open) == closers.index(close)
```
 $print(parchecker('({([[]])){}))$  $print(parchecker('[{()']$ 

### 十进制转换为二进制

- 二进制是计算机原理中最基本的概念,作为组成计算机最基本部件的逻辑门 电路,其输入和输出均仅为两种状态:0和1
- 但十进制是人类传统文化中最基本的数值概念,如果没有进制之间的转换, 人们跟计算机的交互会相当的困难
	- 整数是最通用的数据类型,我们经常需要将整数在二进制和十进制之间转换 如: (233)16的对应二进制数为(11101001),, 具体是这样:
	- $(233)_{10} = 2 \times 10^{2} + 3 \times 10^{1} + 3 \times 10^{0}$

 $(11101001)_{2} = 1 \times 2^{7} + 1 \times 2^{6} + 1 \times 2^{5} + 0 \times 2^{4} + 1 \times 2^{3} + 0 \times 2^{2} + 0 \times 2^{1} + 1 \times 2^{6}$ 

十进制转换为二进制,采用的是"除以2"的算法 将整数不断除以2,每次得到的余数就是由低到高的二进制位

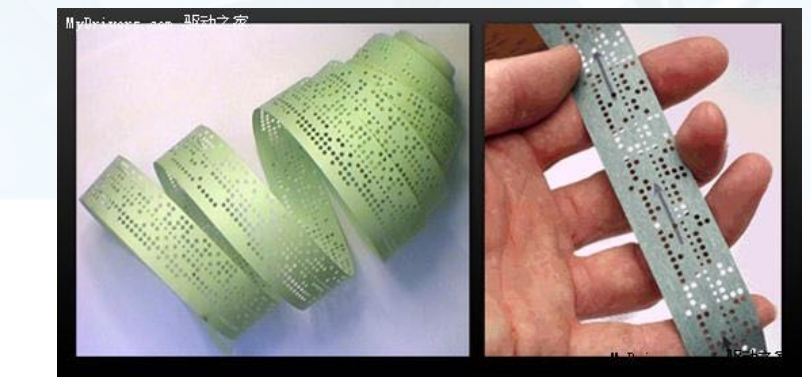

#### 十进制转换为二进制

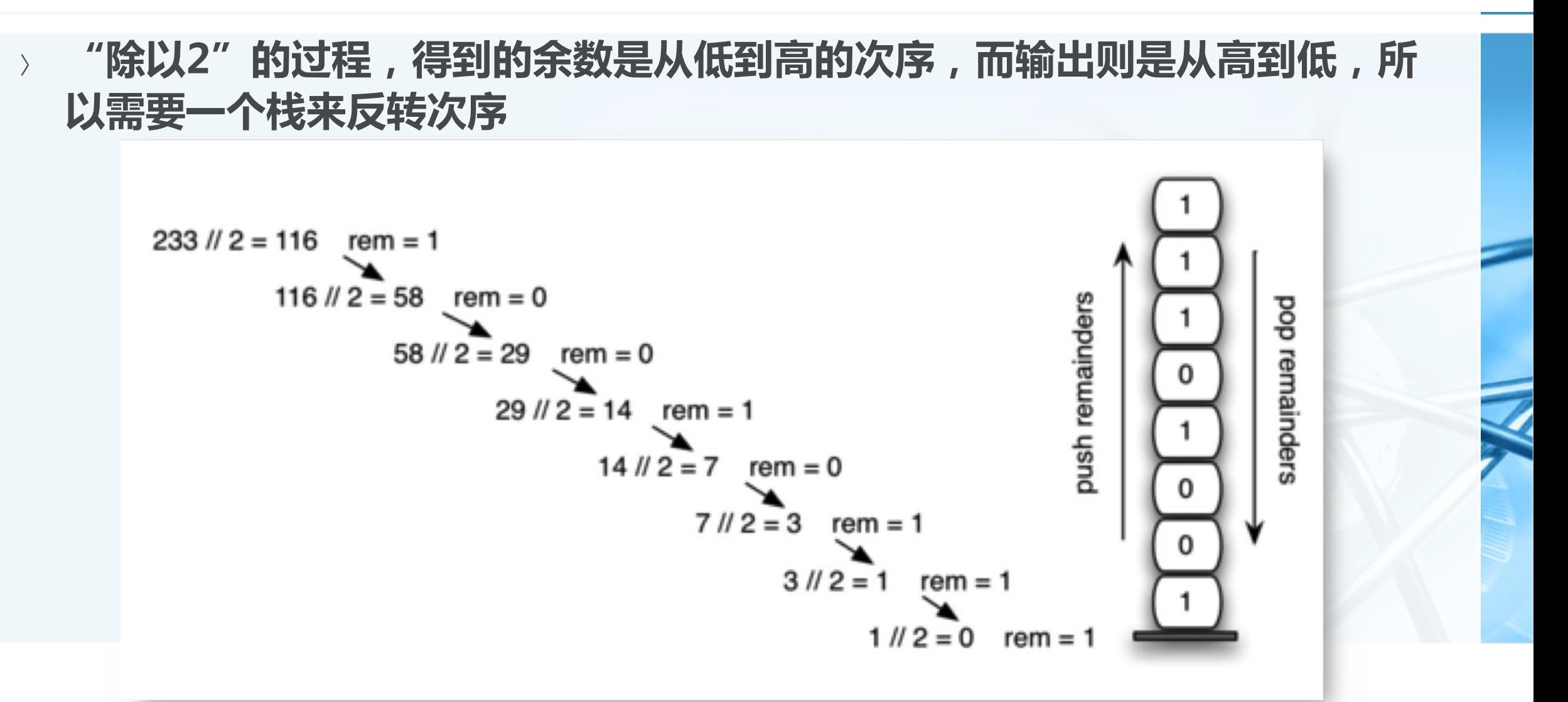

### 十进制转换为二进制:代码

from pythonds.basic.stack import Stack

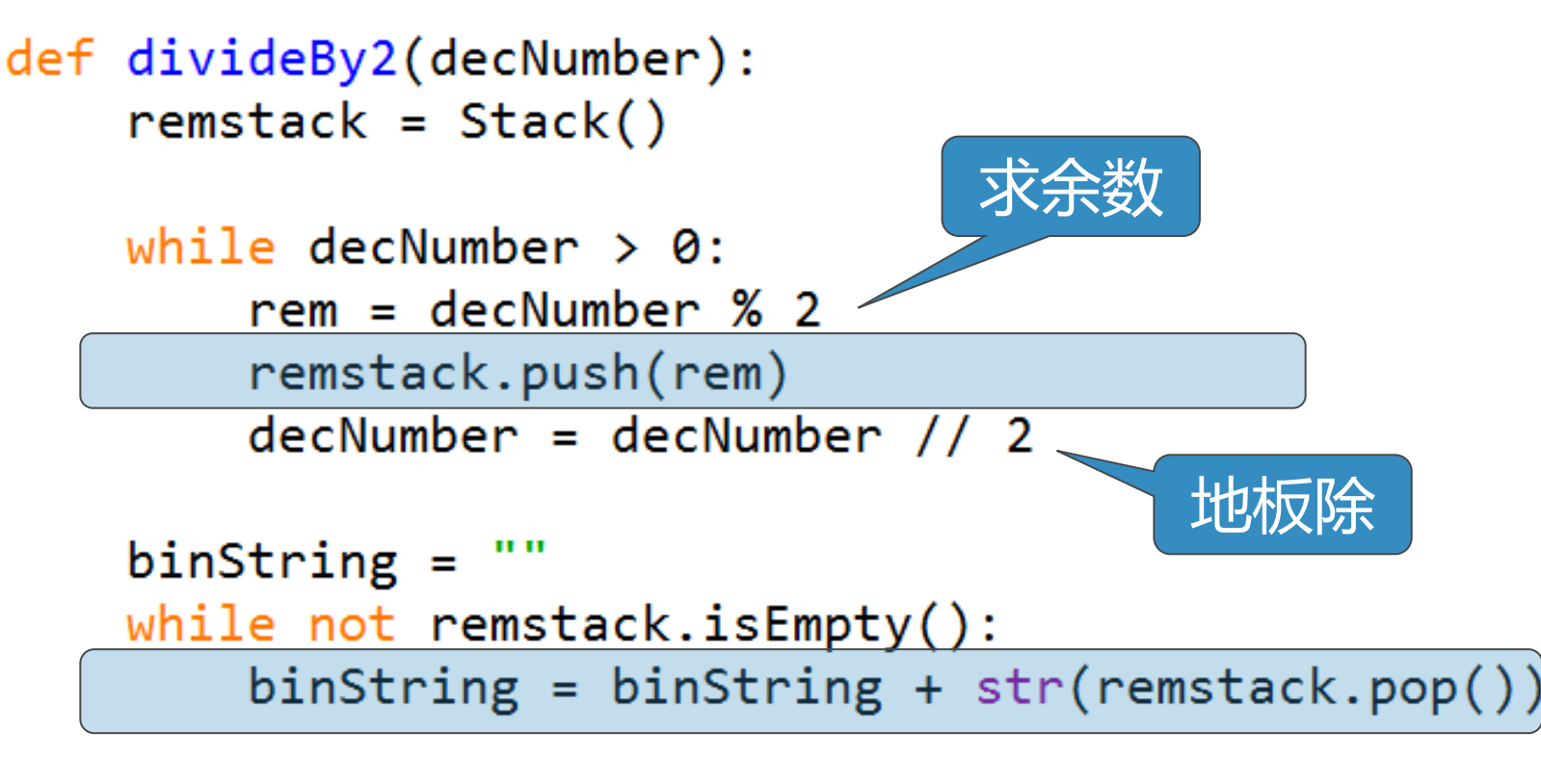

return binString

 $print(divideBy2(42))$ 

#### 扩展到更多进制转换

- 十进制转换为二进制的算法,很容易可以扩展为转换到任意进制,只需要将 "除以2"算法改为"除以N"算法就可以
- 计算机中另外两种常用的进制是八进制和十六进制 (233)<sub>10</sub>等于(351)<sub>8</sub>和(E9)<sub>16</sub>
	- $(351)_{8} = 3 \times 8^{2} + 5 \times 8^{1} + 1 \times 8^{0}$
	- $(E9)_{16} = 14 \times 16^{1} + 9 \times 16^{8}$
- 主要的问题是如何表示八进制及十六进制
	- 二进制有两个不同数字0、1
	- 十进制有10个不同数字0、1、2、3、4、5、6、7、8、9
	- 八进制可用8个不同数字0、1、2、3、4、5、6、7
	- 十六进制的16个数字则是0、1、2、3、4、5、6、7、8、9、A、B、C、D、E、F

沿着小舞法(Python

## 十进制转换为十六以下任意进制:代码

```
from pythonds.basic.stack import Stack
def baseConverter(decNumber, base):
    digits = "0123456789ABCDEF"remstack = Stack()while decNumber > 0:
        rem = decNumber % baseremstack.push(rem)
        decNumber = decNumber // basenewString =while not remstack.isEmpty():
        newString = newString + | digits[remark.pop()]return newString
print(baseConverter(25, 2))print(baseConverter(25,16))
```
#### 前缀、中缀和后缀表达式

- 我们通常看到的表达式象这样: B\*C,很容易知道这是B乘以C
	- 这种操作符 (operator) 介于操作数 (operand) 中间的表示法, 称为"中 缀" 表示法
- 但有时候"中缀"表示法会引起混淆,如"A+B\*C",是A+B然后再乘以C , 还是B\*C然后再去加A ?

人们引入了操作符"优先级"的概念来消除混淆,规定高优先级的操作符先计算,相同优先 级的操作符从左到右依次计算

• 这样A+B\*C就没有疑义是A加上B与C的乘积

同时引入了括号来表示强制优先级,括号的优先级最高,而且在嵌套的括号中,内层的优先 级更高

• 这样(A+B)\*C就是A与B的和再乘以C

### 前缀、中缀和后缀表达式:全括号中缀表达式

- 虽然人们已经习惯了这种表示法,但计算机处理最好是能明确规定所有的计 算顺序,这样无需处理复杂的优先规则
- 引入全括号表达式:在所有的表达式项两边都加上括号 A+B\*C+D, 应表示为((A+(B\*C))+D)
- 可否将表达式中操作符的位置稍移动一下?

### 前缀、中缀和后缀表达式

- 例如中缀表达式A+B,将操作符移到前面,变为"+AB",或者将操作符移 到最后, 变为 "AB+"
- 我们就得到了表达式的另外两种表示法:"前缀"和"后缀"表示法 以操作符相对于操作数的位置来定义
- 这样A+B\*C将变为前缀的"+A\*BC", 后缀的"ABC\*+", 为了帮助理解 ,子表达式加了下划线

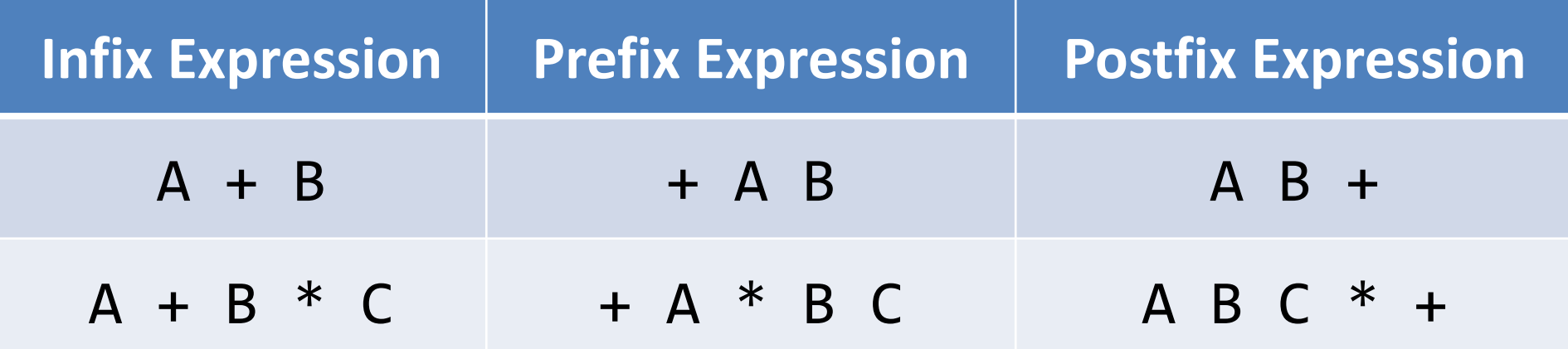

 $\left\langle \right\rangle$ 

#### 前缀、中缀和后缀表达式

- 再来看中缀表达式"(A+B)\*C", 按照转换的规则, 前缀表达式是 "\*+ABC", 而后缀表达式是 "AB+C\*"
- 神奇的事情发生了,在中缀表达式里必须的括号,在前缀和后缀表达式中消 失了?
- 在前缀和后缀表达式中,操作符的次序完全决定了运算的次序,不再有混淆 所以在很多情况下,表达式的计算机表示都避免用复杂的中缀形式

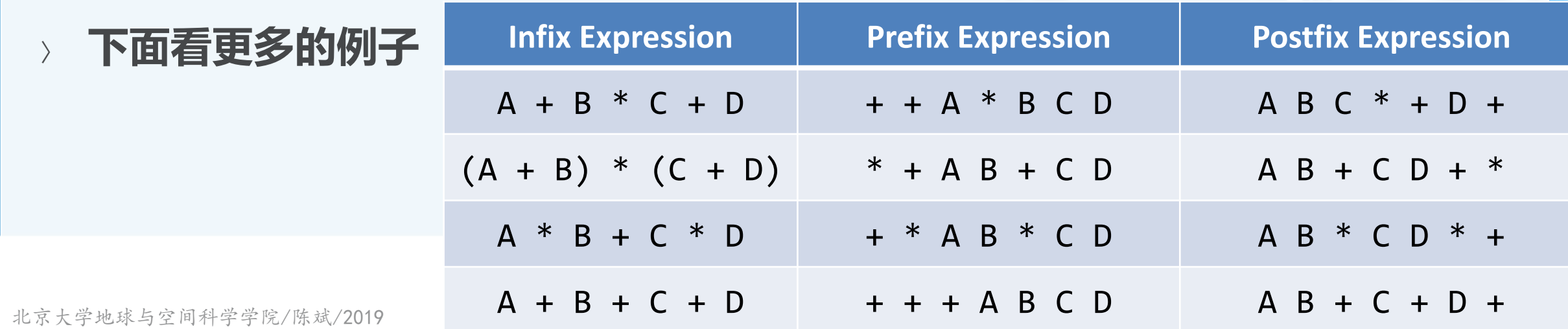

### 中缀表达式转换为前缀和后缀形式

- 目前为止我们仅手工转换了几个中缀表达式到前缀和后缀的形式,那么一定 得有个算法来转换任意复杂的表达式
- 为了分解算法的复杂度,我们从"全括号"中缀表达式入手,我们看A+B\*C , 如果写成全括号形式 : (A+(B\*C)) , 显式表达了计算次序
- 我们注意到每一对括号,都包含了一组完整的操作符和操作数
- 看子表达式(B\*C)的右括号, 如果把操作符\*移到右括号的位置, 替代它, 再 删去左括号,得到BC\*,这个正好把子表达式转换为后缀形式 进一步再把更多的操作符移动到相应的右括号处替代之,再删去左括号,那么整个表达式就 完成了到后缀表达式的转换

B

### 中缀表达式转换为前缀和后缀形式

- 同样的,如果我们把操作符移动到左括号的位置替代之,然后删掉所有的右 括号,也就得到了前缀表达式  $\mathsf B$
- 所以说,无论表达式多复杂,需要转换成前缀或者后缀,只需要两个步骤 将中缀表达式转换为全括号形式

将所有的操作符移动到子表达式所在的左括号(前缀)或者右括号(后缀)处,替代之,再 删除所有的括号  $(A + B) * C - (D - E) * (F + G)$ 

> $(((A + B))$ Postfix Prefix  $AB + C \cdot DE - FG$ -\*+A B C \*- D

北京大学地球与空间科学学院/陈斌/2019

### 通用的中缀转后缀算法

首先我们来看中缀表达式A+B\*C,其对应的后缀表达式是ABC\*+ 操作数ABC的顺序没有改变。

操作符的出现顺序,在后缀表达式中反转了,由于\*的优先级比+高,所以后缀表达式中操作 符的出现顺序与运算次序一致。

在中缀表达式转换为后缀形式的处理过程中,由于操作符比操作数要晚输出 ,所以在扫描到对应的第二个操作数之前,需要把操作符先保存起来,而这 些暂存的操作符,由于优先级的规则,还有可能要反转次序输出。 在A+B\*C中,+虽然先出现,但优先级比后面这个\*要低,所以它要等\*处理完后,才能再处 理。

#### 这种反转特性,使得我们考虑用栈来保存暂时未处理的操作符

### 通用的中缀转后缀算法

- 再看看(A+B)\*C,对应的后缀形式是AB+C\*。这一次,+的输出比\*要早, 主要是因为括号使得+的优先级提升,高于括号之外的\*
- 回顾上节的"全括号"技术,后缀表达式中操作符应该出现在左括号对应的 右括号位置
- 所以遇到左括号,要标记下,其后出现的操作符优先级提升了,一旦扫描到 对应的右括号,就可以马上输出这个操作符

北京大学地球与空间科学学院/陈斌/2019

### 通用的中缀转后缀算法

- 总结下,在从左到右扫描逐个字符扫描中缀表达式的过程中,采用一个栈来 暂存未处理的操作符,
- 这样,栈顶的操作符就是最近暂存进去的,当遇到一个新的操作符,就需要 跟栈顶的操作符比较下优先级,再行处理。
- 后面的算法描述中,约定中缀表达式是由空格隔开的一系列单词(token) 构成,操作符单词包括\*/+-(),而操作数单词则是单字母标识符A、B、C等

### 通用的中缀转后缀算法:流程

- 创建空栈opstack用于暂存操作符, 空表用于保存后缀表达式 用split方法,将中缀表达式转换为单词(token)的列表
- 从左到右扫描中缀表达式单词列表

如果单词是一个操作数,则直接添加到后缀表达式列表的末尾

如果单词是一个左括号"(",则压入opstack栈顶

如果单词是一个右括号")",则反复弹出opstack栈顶的操作符,加入到输出列表末尾, 直到碰到左括号

如果单词是一个操作符"\*/+-", 则压入opstack栈顶。但在压入之前, 要比较其与栈顶操 作符的优先级, 如果栈顶的高于或等于它, 就要反复弹出栈顶操作符, 加入到输出列表末尾 , 直到栈顶的操作符优先级低于它

北京大学地球与空间科学学院/陈斌/2019

 $(?$ 

### 通用的中缀转后缀算法:流程

- 教据结构与算法へ Python
- 中缀表达式单词列表扫描结束后,<br>把opstack栈中的所有剩余操作符<br><mark>依次弹出</mark>, 添加到输出列表**末尾**
- 把输出列表再用join方法合并成后<br>缀表达式字符串,算法结束。
### 通用的中缀转后缀算法:实例

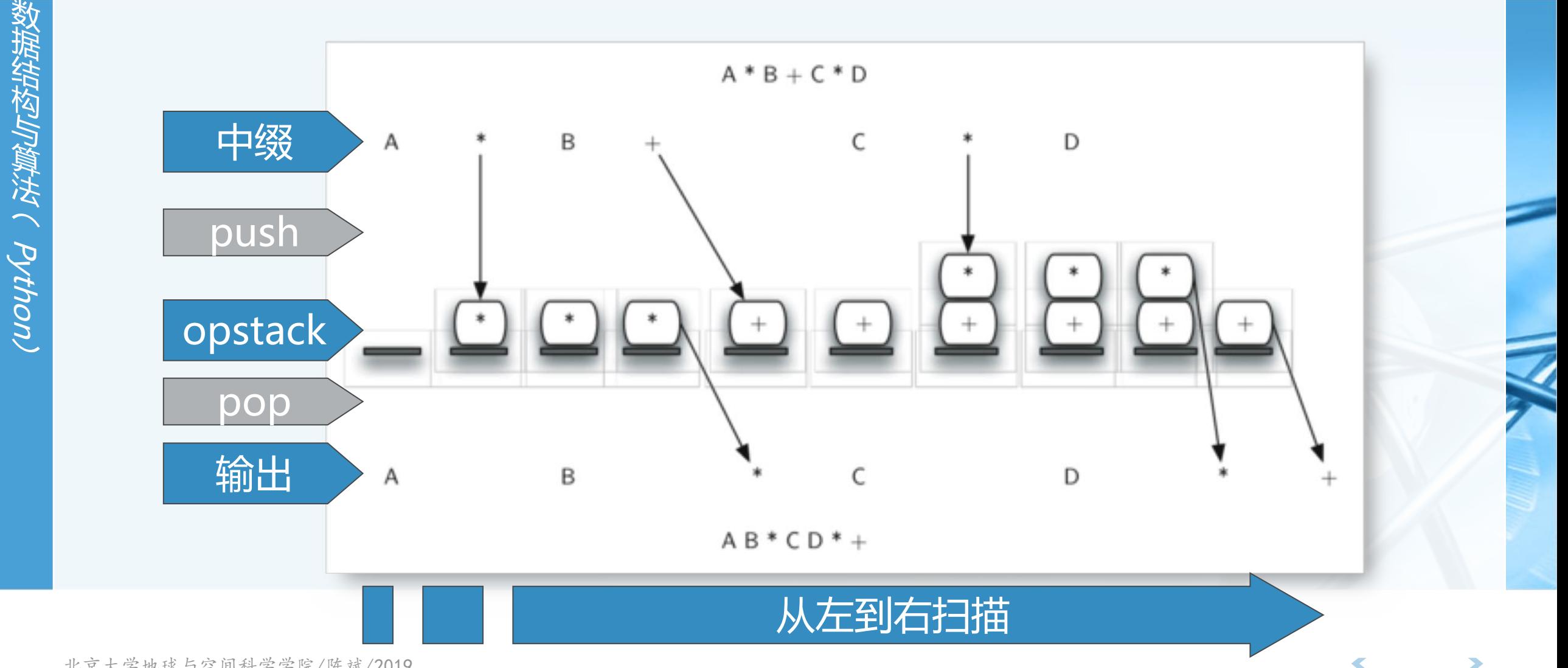

北京大学地球与空间科学学院/陈斌/2019

from pythonds.basic.stack import Stack

return " ".join(postfixList)

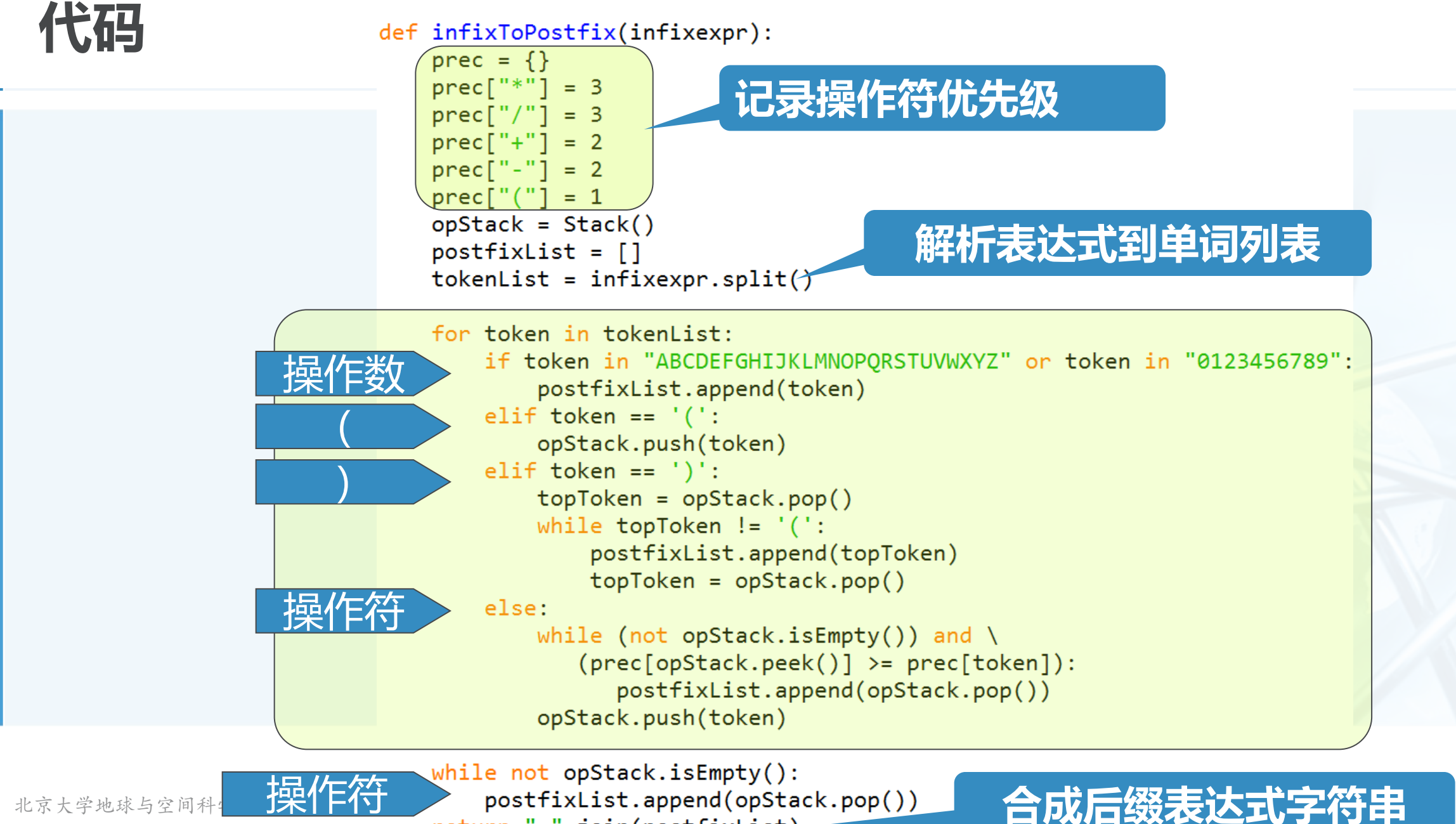

北京大学地球与空间科

据结构LD資法へ Python

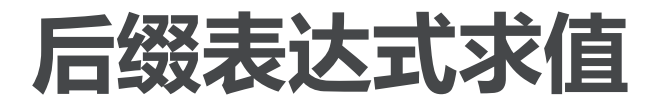

- 作为栈结构的结束,我们来讨论"后缀表达式求值"问题
- 跟中缀转换为后缀问题不同,
- 在对后缀表达式从左到右扫描的过程中,
- 由于操作符在操作数的后面,
- 所以要暂存操作数,在碰到操作符的时候,再将暂存的两个操作数进行实际 的计算

仍然是栈的特性: 操作符只作用于离它最近的两个操作数

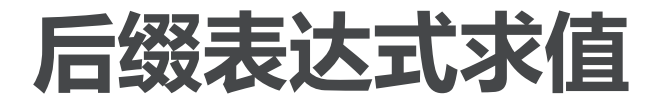

教据告构」を注入<br>
<br />
Python

- 如"456\*+",我们先扫描到4、5两个操作数,但还不知道对这两个操作 数能做什么计算,需要继续扫描后面的符号才能知道
- 继续扫描,又碰到操作数6,所以还不能知道如何计算,继续暂存入栈,直到 ,现在知道是栈顶两个操作数5、6做乘法,我们弹出两个操作数,计 算得到结果30 需要注意:先弹出的是右操作数,后弹出的是左操作数,这个对于-/很重要!
- 为了继续后续的计算,需要把这个中间结果30压入栈顶
- 当所有操作符都处理完毕,栈中只留下1个操作数,就是表达式的值

后缀表达式求值:实例

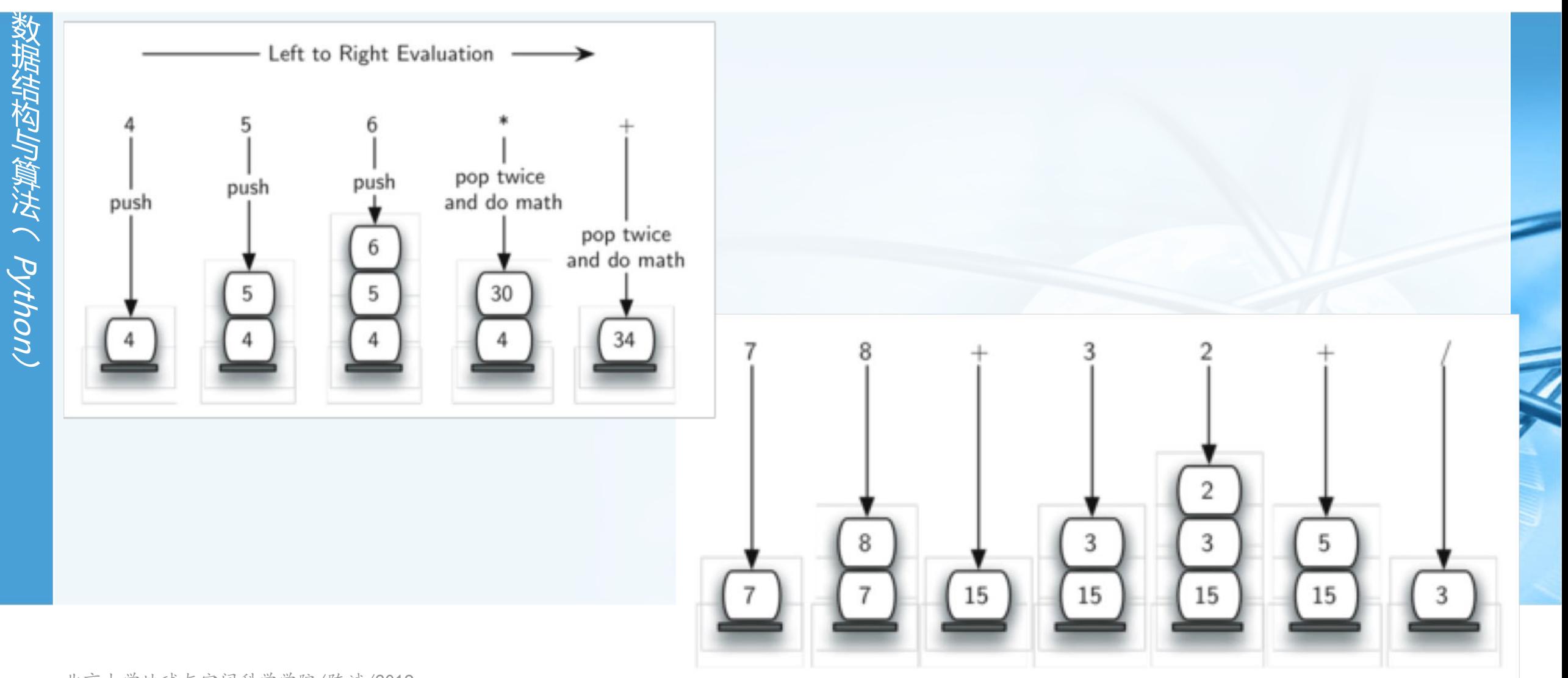

北京大学地球与空间科学学院/陈斌/2019

### 后缀表达式求值:流程

Attility That:Ho Nthon

### 创建空栈operandStack用于暂存操作数

- 将后缀表达式用split方法解析为单词(stoken)的列表
- 从左到右扫描单词列表

如果单词是一个操作数,将单词转换为整数int,压入operandStack栈顶

如果单词是一个操作符(\*/+-), 就开始求值, 从栈顶弹出2个操作数, 先弹出的是右操作

数,后弹出的是左操作数,计算后将值重新压入栈顶

- 单词列表扫描结束后,表达式的值就在栈顶
- 弹出栈顶的值,返回。

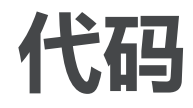

### def postfixEval(postfixExpr):

 $operandStack = Stack()$  $tokenList = postfixExpr.split()$ 

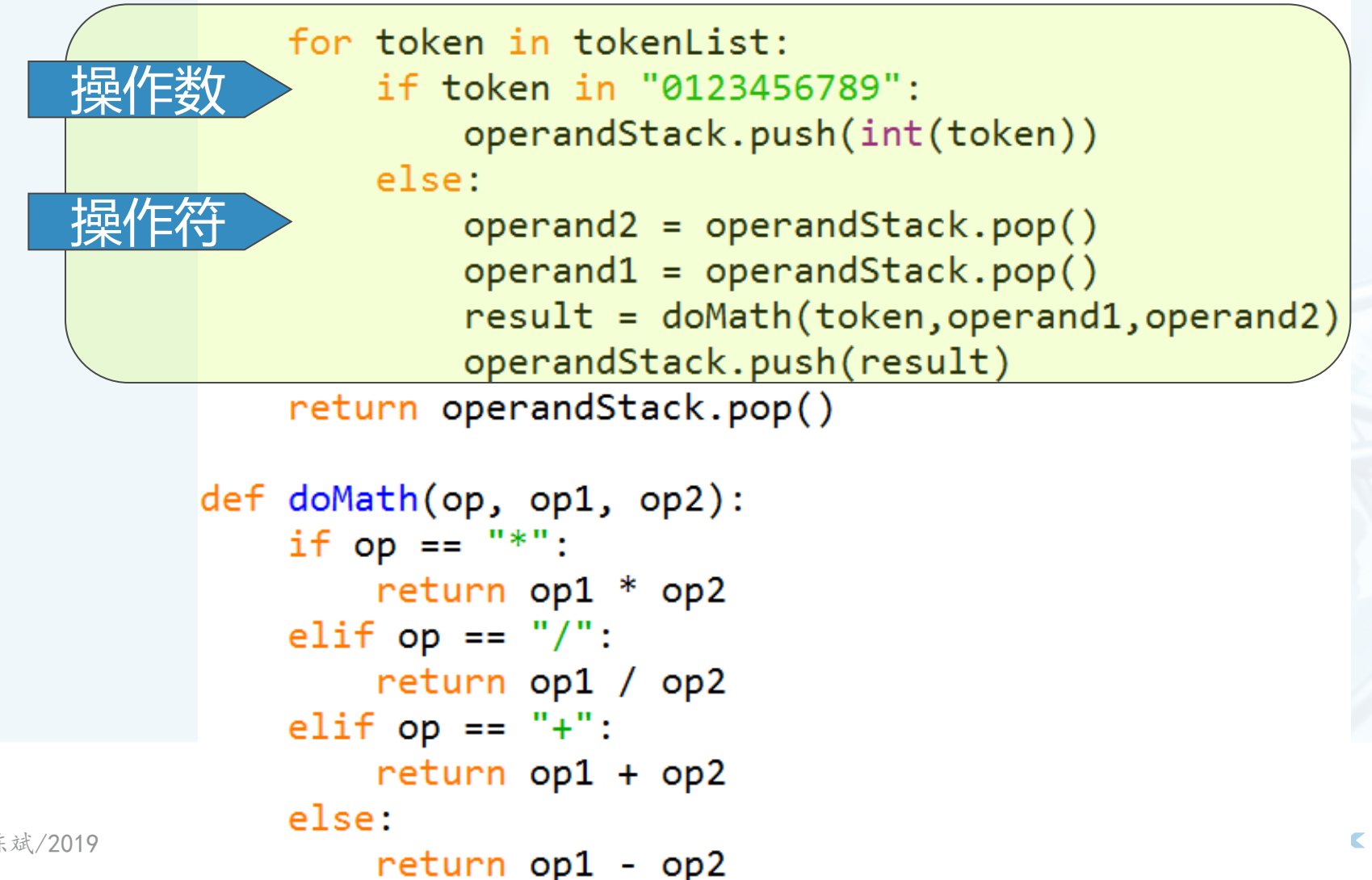

北京大学地球与空间科学学院/陈斌/2019

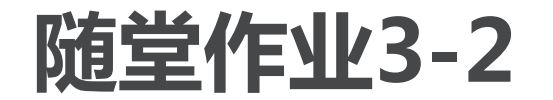

- 手工转换中缀表达式到后缀形式: 10 + 3 \* 5 / (16 4)
- 计算后缀表达式值: 17 10 + 3 \* 9 /
- 扩展前述的infixToPostfix函数代码,使之能处理指数操作符"^",写出扩 展的部分代码 指数操作符用法如: 5 \* 3 ^ (4 - 2)
- 在SPOC中提交

## 队列Queue:什么是队列?

队列是一种有次序的数据集合,其特征是,新数据项的添加总发生在一端( 通常称为"尾rear"端),而现存数据项的移除总发生在另一端(通常称为 "首front" 端 )

当数据项加入队列,首先出现在队尾,随着队首数据项的移除,它逐渐接近队首。

- 新加入的数据项必须在数据集末尾等待,而等待时间最长的数据项则是队首 。这种次序安排的原则称为 ( FIFO:First-in first-out ) 先进先出, 或者叫 先到先服务first-come first-served"
- 队列的例子出现在我们日常生活的方方面面:排队
- 队列仅有一个入口和一个出口,不允许数据项直接插入队中,也不允许从中 间移除数据项

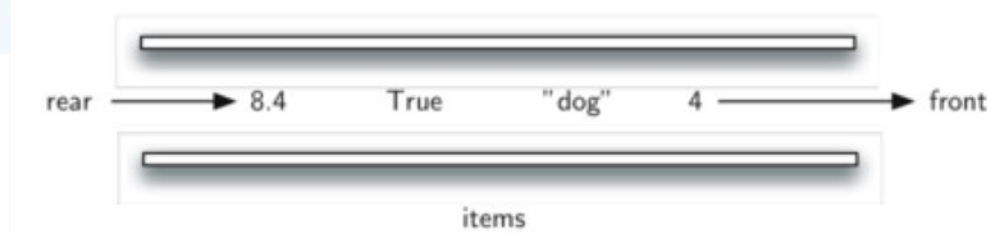

## 队列Queue:什么是队列?

在计算机科学中有很多队列的例子

"打印队列": 当一台打印机面向多个用户提供服务时, 由于打印速度比打 印请求提交的速度要慢得多,所以有任务正在打印时,后来的打印请求就要 排成队列,以FIFO的形式等待被处理。

"进程调度" : 操作系统核心采用多个队列来对系统中同时运行的进程进行 调度,由于CPU核心数总少于正在运行的进程数,将哪个进程放到CPU的哪 个核心去运行多长的一段时间,是进程调度需要决定的事情,而调度的原则 是综合了"先到先服务"及"资源充分利用"两个出发点。

"键盘缓冲":有时候键盘敲击并不马上显示在屏幕上,需要有个队列性质 的缓冲区,将尚未显示的敲击字符暂存其中,队列的先进先出性质则保证了 字符的输入和显示次序一致性。

Python.

## 抽象数据类型Queue

抽象数据类型Queue是一个有次序的数据集合, 数据项仅添加到"尾rear" 端, 而且仅从"首front"端移除, Queue具有FIFO的操作次序 抽象数据类型Queue由如下操作定义: Queue(): 创建一个空队列对象, 返回值为Queue对象; enqueue(item): 将数据项item添加到队尾, 无返回值; dequeue(): 从队首移除数据项, 返回值为队首数据项, 队列被修改; isEmpty(): 测试是否空队列, 返回值为布尔值; size(): 返回队列中数据项的个数。

## 抽象数据类型Queue

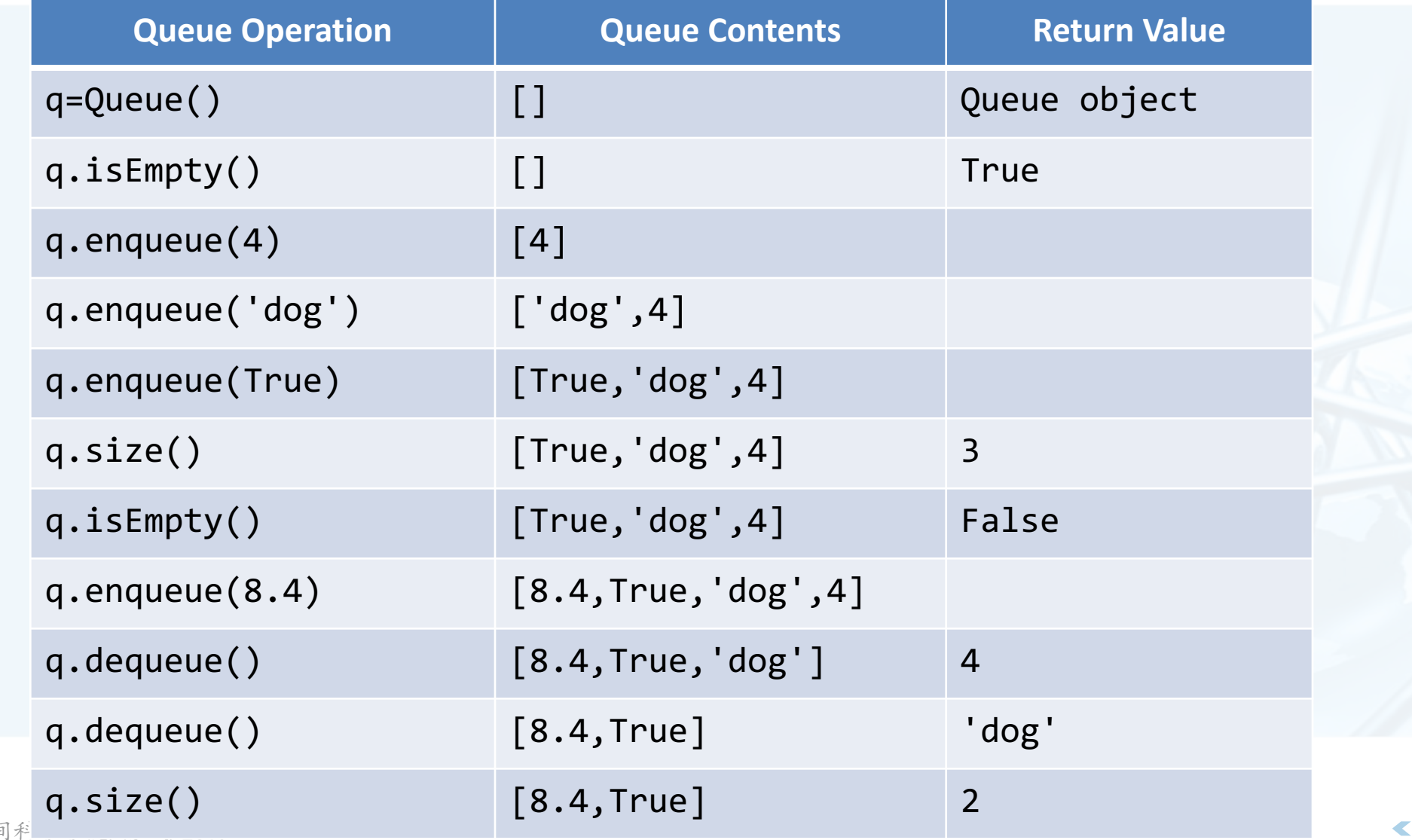

数 狱 绊 小肉 徽 浂  $\tilde{\zeta}$ **Pyth** (UO

## Python实现ADT Queue

```
class Queue:
    def __init__(self):self. items = []
```

```
def isEmpty(self):
    return self. items == []
```

```
def enqueue(self, item):
    self.items.insert(0,item)
```
def dequeue(self): return self.items.pop()

```
def size(self):return len(self.items)
```
采用Python List来容纳Queue的 数据项

- 将List的首端作为队列尾端
- List的末端作为队列首端 倒过来也没问题
- enqueue()复杂度为O(n)

dequeue()复杂度为O(1) 倒过来的实现,复杂度也倒过来

 $\blacktriangledown$ 

### 模拟算法:热土豆问题 (约瑟夫问题)

"击鼓传花"的西方版本,传烫手热土豆,鼓声停的时候,手里有土豆的小 孩就要出列。

如果去掉鼓,改为传过固定人数,就成了"现代版"的约瑟夫问题 约瑟夫问题是传说犹太人反叛罗马人,落到困境,约瑟夫和39人决定自杀,坐成一圈儿,报 数1~7,报到7的人出列自杀,结果约瑟夫给自己安排了个位置,最后活下来,投降了罗马 ……故事有很多版本,但都挺血腥

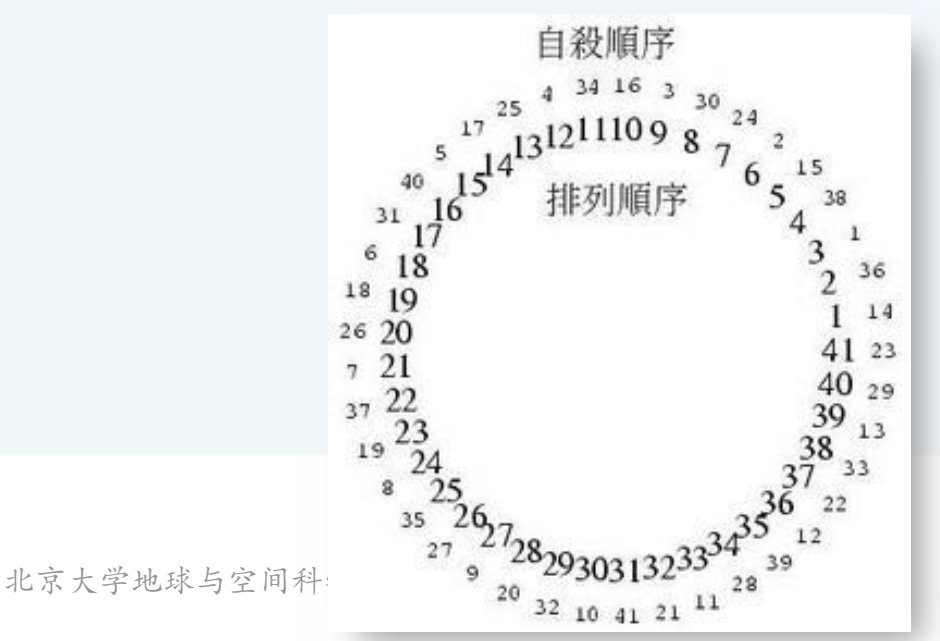

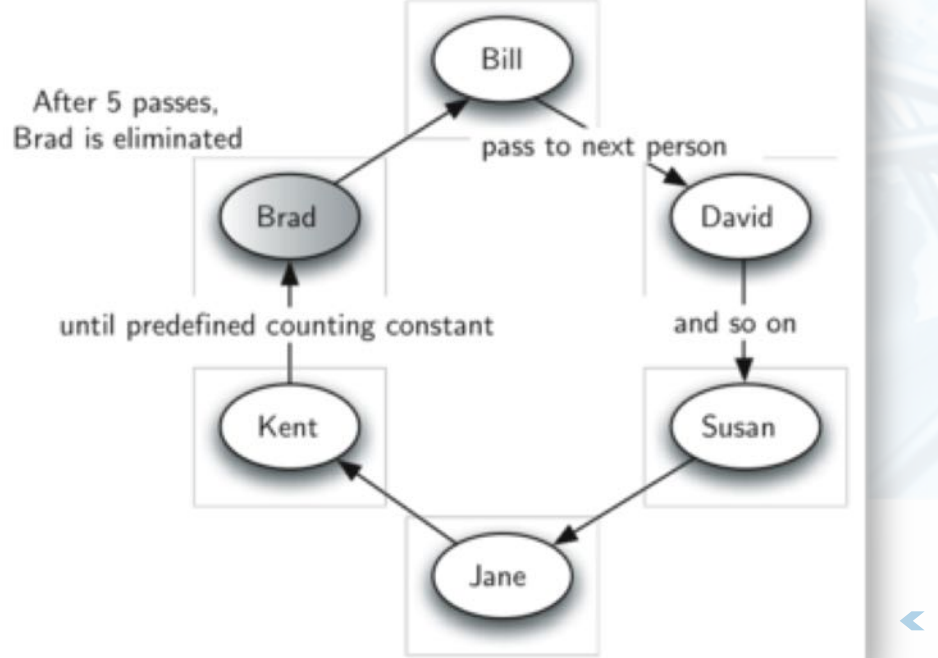

## 热土豆问题:算法

- **致据结构与算法 ( Python**
- 用队列来实现热土豆问题的算法,参加游戏的人名列表,以及传土豆次数 num, 算法返回最后剩下的人名
- 模拟程序采用队列来存放所有参加游戏的人名,按照传递土豆的方向从队首 排到队尾, 游戏开始时持有土豆的人在队首
- 模拟游戏开始,只需要将队首的人出队,随机再到队尾入队,算是土豆的一 次传递,这时土豆就在队首的人手里

Brad

rear

enqueue

Kent

Brad

Jane

Kent

Susan

Go to the rear (Pass the potato)

Jane

David

Susan

degueue

David  $\longrightarrow$  front

- 传递了num次后,将队首的人移除,不再入队
- 如此反复,直到队列中剩余1人

北京大学地球与空间科学学院/陈斌/2019

```
from pythonds.basic.queue import Queue
def hotPotato(namelist, num):
    simpleue = Queue()for name in namelist:
        simqueue.enqueue(name)
    while simqueue.size() > 1:
        for i in range(num):
```
simqueue.enqueue(simqueue.dequeue())

simqueue.dequeue()

```
return simqueue.dequeue()
```
print(hotPotato(["Bill","David","Susan","Jane","Kent","Brad"],7))

## 模拟算法:打印任务

多人共享一台打印机,采取"先到先服务"的队列策略来执行打印任务,在 这种设定下,一个首要的问题就是,这种打印作业系统的容量有多大?在能 够接受的等待时间内,系统能容纳多少用户以多高频率提交多少打印任务?

一个具体的实例配置如下:一个实验室,在任意的一个小时内,大约有10名 学生在场,这一小时中,每人会发起2次左右的打印,每次1~20页,打印机 的性能是:以草稿模式打印的话,每分钟10页,以正常模式打印的话,打印 质量好,但速度下降为每分钟5页

- 问题是:怎么设定打印机的模式,让大家都不会等太久的前提下尽量提高打 印质量?
- 我们要用一段程序来<mark>模拟</mark>这种打印任务场景,然后对程序运行结果进行分析 ,以支持对打印机模式设定的<mark>决策</mark>。

**Python.** 

## 如何对问题建模?

#### 首先对问题进行抽象,确定相关的对象和过程 抛弃那些对问题实质没有关系的学生性别、年龄、打印机型号、打印内容、纸张大小等等众 多细节

对象:打印任务、打印队列、打印机 打印任务的属性: 提交时间、打印页数 打印队列的属性:具有FIFO性质的打印任务队列 打印机的属性:打印速度、是否忙

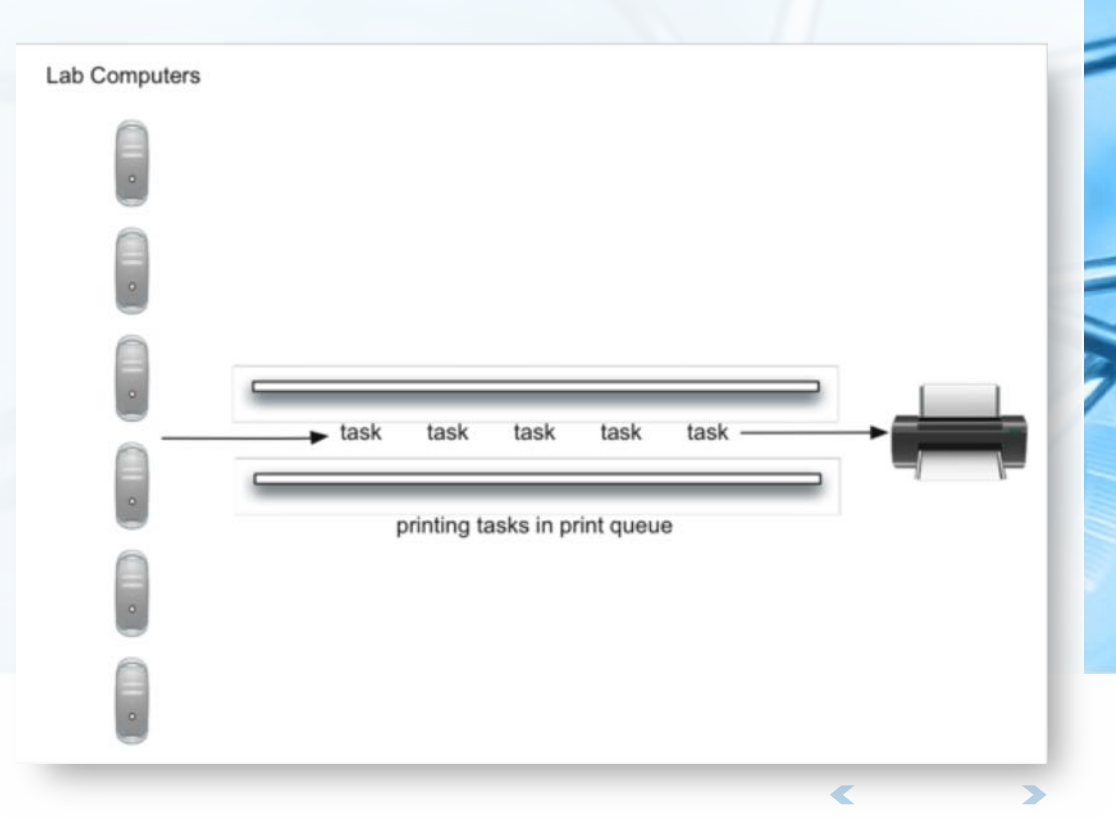

### 如何对问题进行建模?

 $\frac{20 \text{ tasks}}{1 \text{ hour}} \times \frac{1 \text{ hour}}{60 \text{ minutes}} \times \frac{1 \text{ minute}}{60 \text{ seconds}} = \frac{1 \text{ task}}{180 \text{ seconds}}$ 过程:生成和提交打印任务 确定生成概率:实例为每小时会有10个学生提交的20个作业,这样,概率是每180秒会有1 个作业生成并提交,概率为每秒1/180。

确定打印页数:实例是1~20页,那么就是1~20页之间概率相同。

#### 过程:实施打印

当前的打印作业:正在打印的作业

打印结束倒计时: 新作业开始打印时开始倒计时, 回0表示打印完毕, 可以处理下一个作业

#### 模拟时间:

统一的时间框架:以最小单位均匀流逝的时间,设定结束时间 同步所有过程:在一个时间单位里,对生成打印任务和实施打印两个过程各处理一次

## 打印任务问题:模拟流程

- 创建打印队列对象
- 时间按照秒的单位流逝

按照既定概率1/180产生打印任务,如果有任务产生,则记录任务时间戳,加入打印队列。

如果打印机空闲,打印队列中还有打印任务,则:

- 从打印队列中移除队首打印任务, 交给打印机
- 将打印任务的生成时间戳与当前时间对比, 得到等待时间
- 记录这个任务的等待时间
- 根据打印任务的页数,决定需要的打印时间

如果打印机忙,就进行1秒的打印

如果打印机中的任务打印完成, 打印机就进入空闲状态

### 时间用尽,开始统计平均等待时间

# 打印任务问题:Python代码1

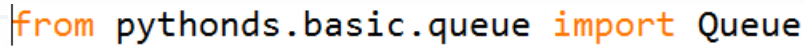

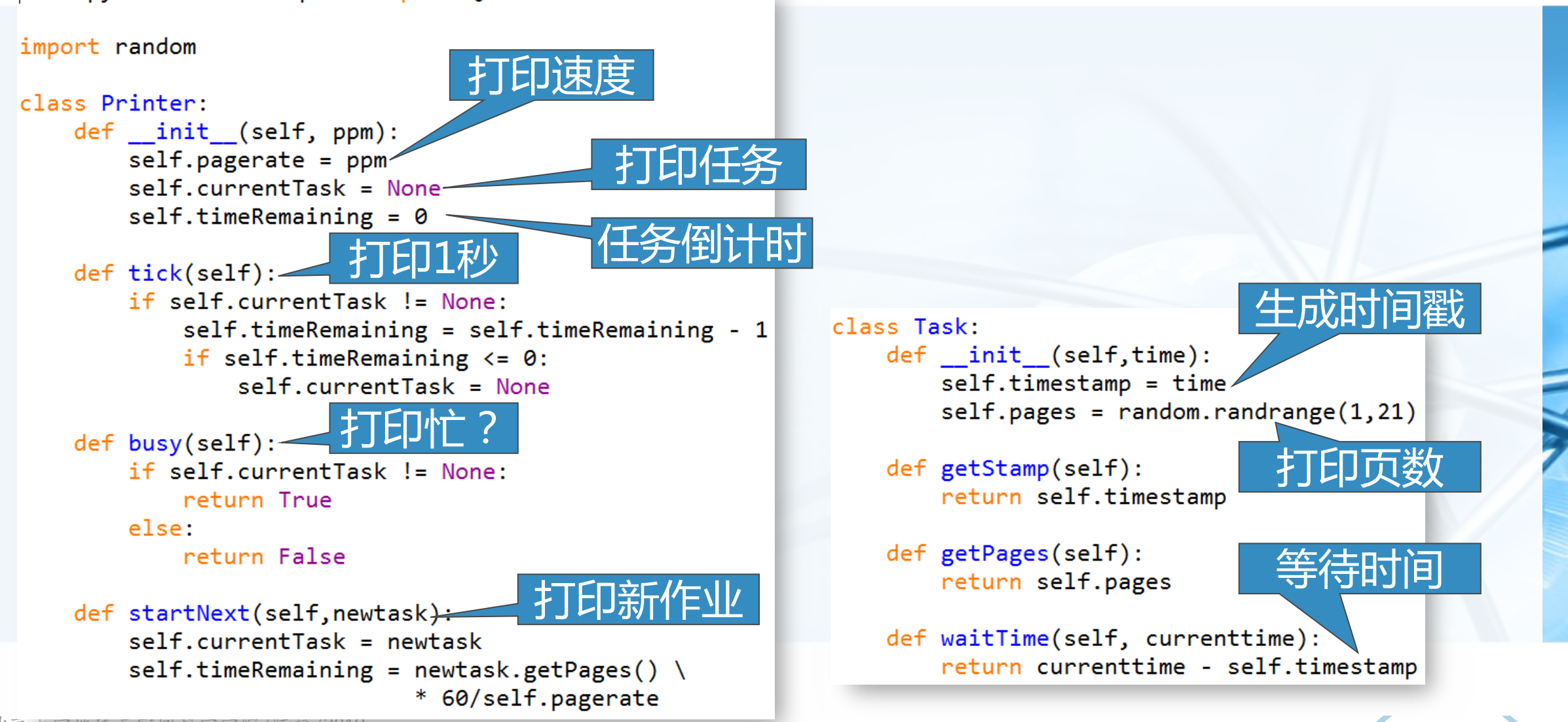

Python.

# 打印任务问题: Python代码2

def simulation(numSeconds, pagesPerMinute):

```
labprinter = Printer(pagesPerMinute)
printQueue = Queue()waitingtimes = [ ]
```
模拟

时间流逝

for currentSecond in range(numSeconds):

```
if newPrintTask():
  task = Task(currentSecond)printQueue.enqueue(task)
```

```
if (not labprinter.busy()) and \setminus(not printQueue.isEmpty()):
  nexttask = printQueue.dequeue()waiting times.append(\setminusnexttask.waitTime(currentSecond))
  labprinter.startNext(nexttask)
```

```
labprinter.tick()
```
averageWait=sum(waitingtimes)/len(waitingtimes) print("Average Wait %6.2f secs %3d tasks remaining."\ %(averageWait, printQueue.size()))

def newPrintTask():  $num = random.random$ (1, 181)if  $num == 180$ : return True else: return False

## 打印任务问题:运行和分析1

- 按照5PPM、1小时的设定,模拟运行10次,结果如图
- 总平均等待时间93.1秒,最长的平均等待164秒,最短的平均等待26秒
- 有3次模拟, 还有作业没开始打印 >>> for i in range(10): simulation(3600,5)

```
0 tasks remaining.
Average Wait 67.00 secs
Average Wait 26.00 secs
                          0 tasks remaining.
Average Wait 46.00 secs
                          2 tasks remaining.
Average Wait 115.00 secs
                          0 tasks remaining.
Average Wait 53.00 secs
                          0 tasks remaining.
Average Wait 121.00 secs
                          0 tasks remaining.
Average Wait 164.00 secs
                          1 tasks remaining.
Average Wait 136.00 secs
                          0 tasks remaining.
Average Wait 122.00 secs
                          2 tasks remaining.
Average Wait 81.00 secs
                          0 tasks remaining.
```
## 打印任务问题:运行和分析2

- 提升打印速度到10PPM、1小时的设定,模拟运行10次,结果如图
- 总平均等待时间12秒,最长的平均等待35秒,最短的平均等待0秒,也就是 提交的时候就立即打印了
- 而且,所有作业都打印了

 $\gg$  for i in range(10): simulation(3600,10)

Average Wait 35.00 secs Average Wait 8.00 secs Average Wait 29.00 secs Average Wait 0.00 secs Average Wait 13.00 secs Average Wait 5.00 secs Average Wait 0.00 secs Average Wait 8.00 secs Average Wait 17.00 secs Average Wait 5.00 secs

0 tasks remaining. 0 tasks remaining. 0 tasks remaining. 0 tasks remaining. 0 tasks remaining. 0 tasks remaining. 0 tasks remaining. 0 tasks remaining. 0 tasks remaining. 0 tasks remaining.

## 打印任务问题:讨论

- 为了对打印机打印模式设置进行决策,我们写了一个模拟程序来评估在一定 概率下的打印情况及任务等待时间
	- 通过两种情况模拟仿真结果的分析,我们认识到,如果有那么多学生要拿着 打印好的程序源代码赶去上课的话,那么,必须得牺牲打印质量,提高打印 速度。
	- 模拟系统通过对现实的仿真,在不耗费现实资源的情况下 ( 有时候真实的实 验是无法进行的),可以以不同的设定,反复多次模拟,来帮助我们进行决 策。

北京大学地球与空间科学学院/陈斌/2019

## 打印任务问题:讨论

打印任务模拟程序还可以加进不同设定,来进行更丰富的模拟 学生数量加倍了会怎么样?

如果在周末,学生不需要赶去上课,能接受更长等待时间,会怎么样? 如果改用Python编程, 源代码大大减少, 打印的页数减少了, 会怎么样?

更真实的模拟,来源于对问题的更精细建模,以及以真实数据进行设定和运 行

# 双端队列Deque:什么是Deque?

双端队列Deque是一种有次序的数据集,跟队列相似,其两端可以称作"首 "尾"端,但deque中数据项既可以从队首加入,也可以从队尾加入;数 据项也可以从两端移除。

某种意义上说, 双端队列集成了栈和队列的能力。

但双端队列并不具有内在的LIFO或者FIFO特性,如果用双端队列来模拟栈或 队列,需要由使用者自行维护操作的一致性

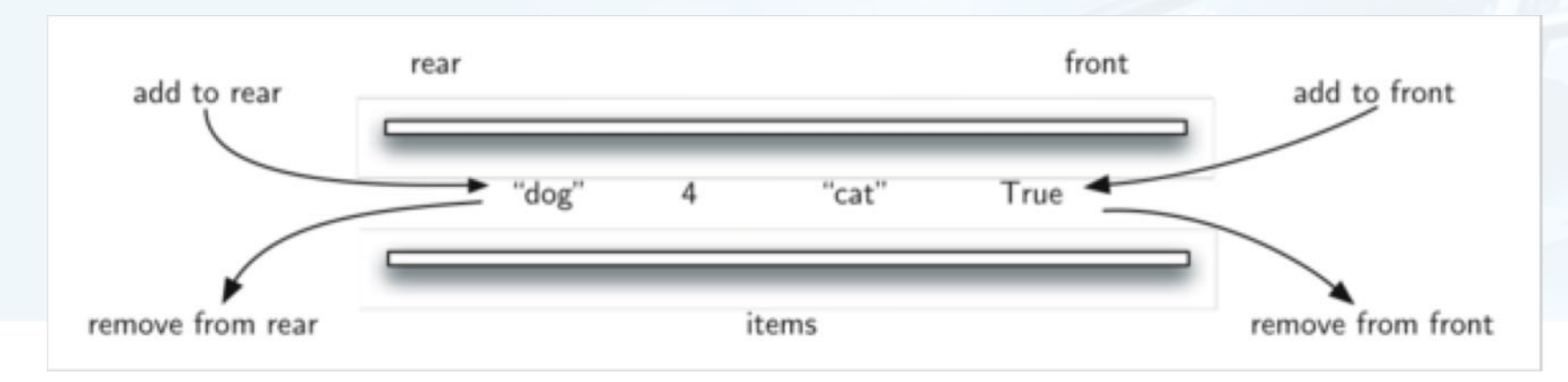

## 抽象数据类型Deque

- lit为Th模式 (Python)
- 抽象数据类型Deque是一个有次序的数据集,数据项可以从两端加入或者移 除
- deque定义的操作如下: Deque(): 创建一个空双端队列 addFront(item): 将item加入队首 addRear(item): 将item加入队尾 removeFront(): 从队首移除数据项, 返回值为移除的数据项 removeRear(): 从队尾移除数据项, 返回值为移除的数据项 isEmpty(): 返回deque是否为空 size(): 返回deque中包含数据项的个数

## 抽象数据类型Deque

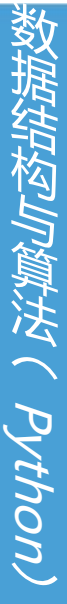

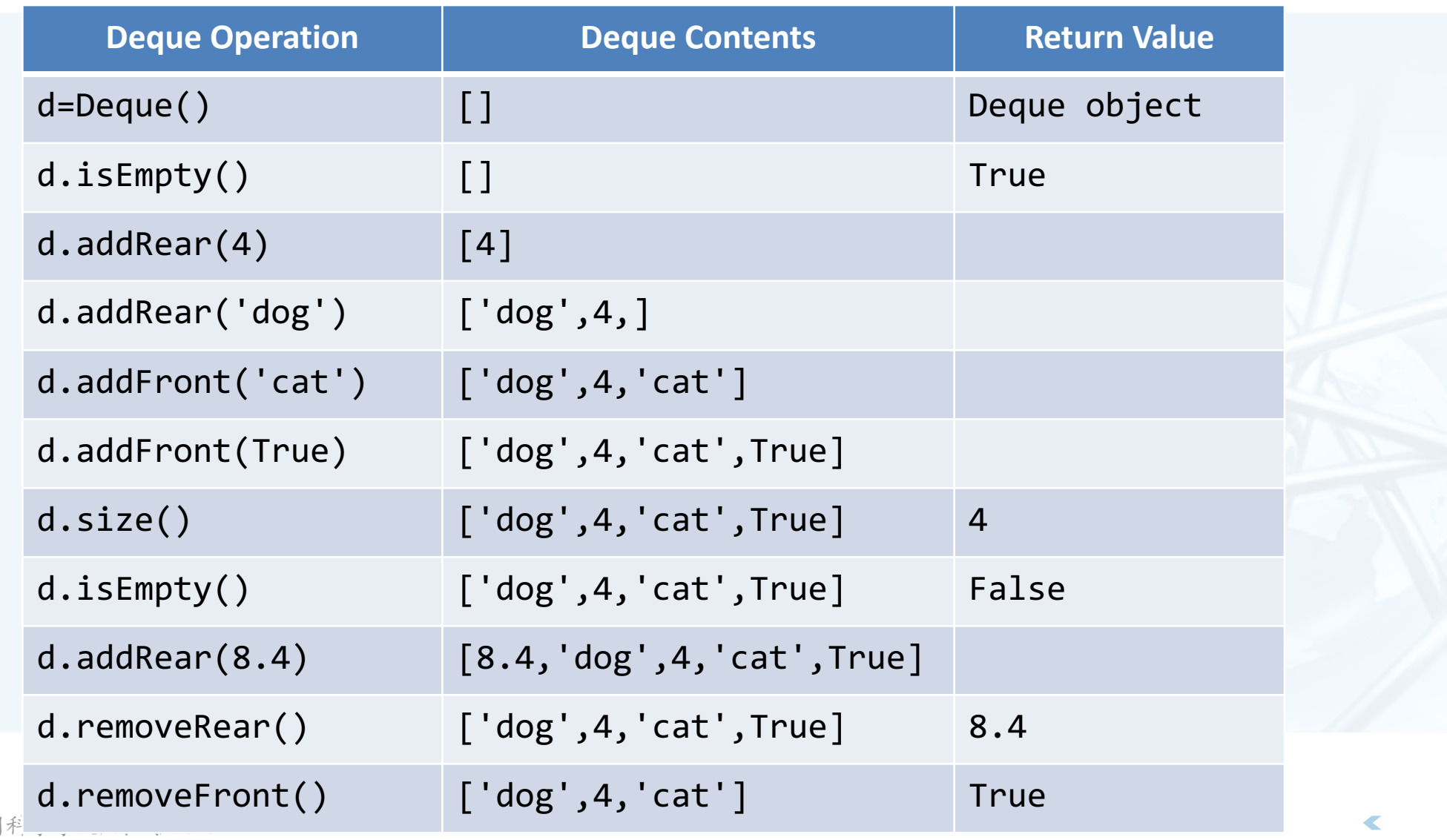

北京大学地球与空间科 , , , , , , , , , ,

# Python实现ADT Deque

- 采用Python List保存数据项
- List首端作为deque的尾
- List末端作为deque的首
- addFront/removeFront O(1)
- addRear/removeRear O(n)

```
class Deque:
   def init (self):
       self. items = []
```

```
def is Empty(self):
     return self.items == \lceil \rceil
```

```
def addFront(self, item):
    self.items.append(item)
```

```
def addRear(self, item):
    self.items.insert(0,item)
```

```
def removeFront(self):
    return self.items.pop()
```

```
def removeRear(self):
    return self.items.pop(0)
```

```
def size(self):return len(self.items)
```
 $\overline{\mathbf{C}}$ 

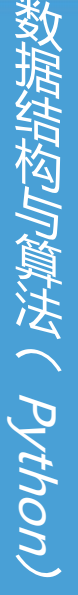

## **"回文词"判定**

"回文词"指正读和反读都一样的 词,如radar、madam、toot等 "上海自来水来自海上"

用双端队列很容易解决"回文词" 的判定问题

先将需要判定的词从队尾加入deque

再从两端同时移除字符判定是否相同,直 到deque中剩下0个或1个字符

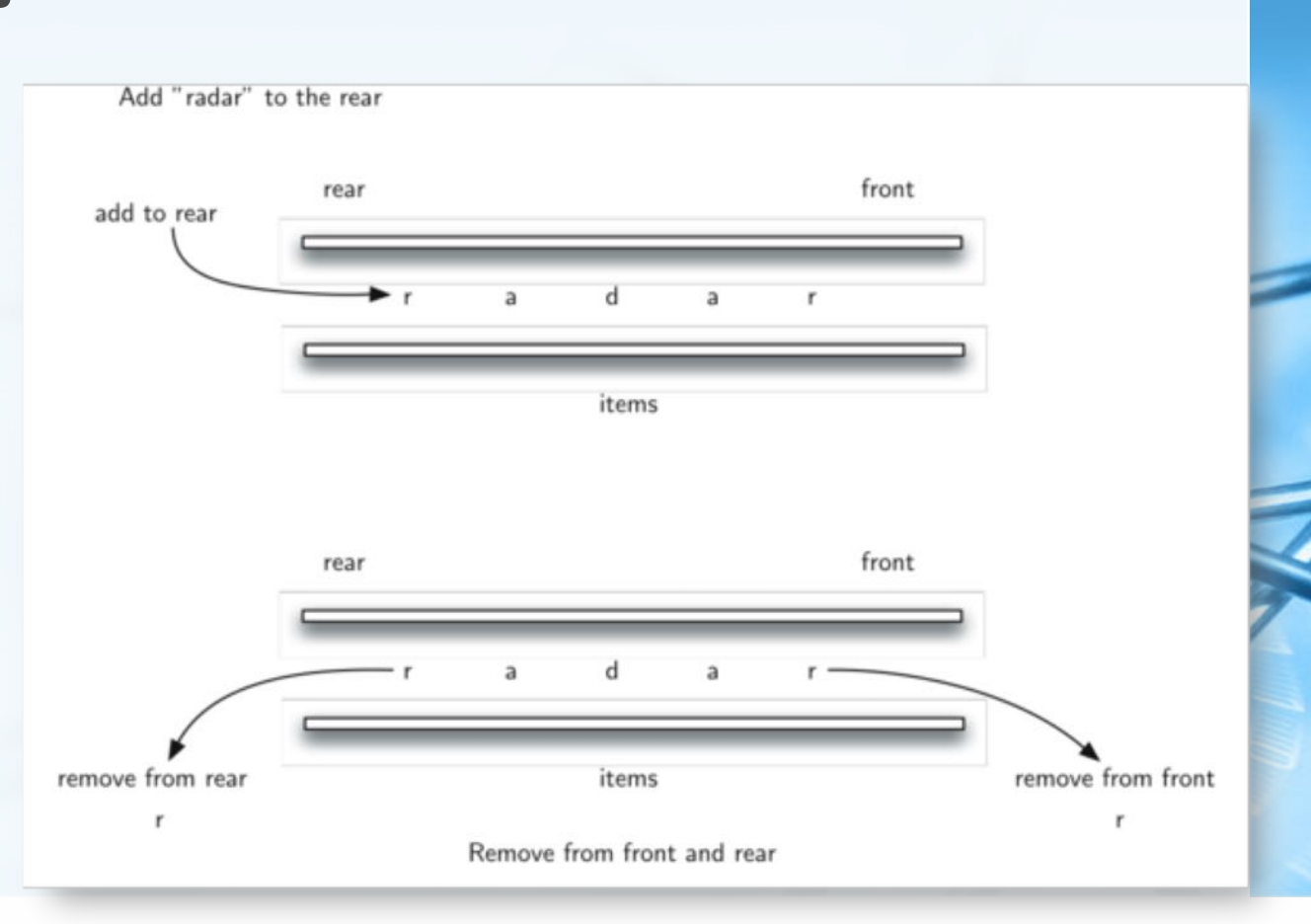

 $\overline{\mathcal{L}}$ 

## "回文词"判定:代码

```
from pythonds.basic.deque import Deque
def palchecker(aString):
```

```
charded = Deque()
```

```
for ch in aString:
    chardeque.addRear(ch)
```

```
stillequal = True
```

```
while chardeque.size() > 1 and stillEqual:
   first = character.last = chardeque. removeRear()
   if first != last:stillequal = False
```
return stillEqual

print(palchecker("lsdkjfskf")) print(palchecker("radar"))

### 列表List: 什么是列表?

- 在前面基本数据结构的讨论中,我们采用Python List来实现了多种线性数据 结构。
- 列表List是一种简单强大的数据集结构,提供了丰富的操作接口。但并不是 所有的编程语言都提供了List数据类型,有时候需要程序员自己实现。
- 列表是一种数据项按照相对位置存放的数据集,特别的,这种数据集称为" 无序表unordered list", 其中数据项只按照存放位置来索引, 如第1个、 第2个……、最后一个等。

为了简单起见, 假设表中不存在重复数据项

如一个考试分数的集合 "54, 26, 93, 17, 77和31", 如果用Python List来 表示, 就是[54, 26, 93, 17, 77, 31]

北京大学地球与空间科学学院/陈斌/2019

### 抽象数据类型:无序表List

无序表List的结构是一个数据集,其中每个数据项都相对其它数据项有一个位置

无序表List的操作如下: List(): 创建一个空列表

add(item): 添加一个数据项到列表中, 假设item原先不存在于列表中

remove(item): 从列表中移除item, 列表被修改, item原先应存在于表中

search(item): 在列表中查找item, 返回布尔类型值

isEmpty(): 返回列表是否为空

size(): 返回列表包含了多少数据项

append(item): 添加一个数据项到表末尾, 假设item原先不存在于列表中

index(item): 返回数据项在表中的位置

insert(pos, item): 将数据项插入到位置pos, 假设item原先不存在与列表中, 同时原列表具有足够多个数据项 , 能让item占据位置pos

pop(): 从列表末尾移除数据项, 假设原列表至少有1个数据项

pop(pos): 移除位置为pos的数据项, 假设原列表存在位置pos

### 采用链表实现无序表

为了实现无序表数据结构,可以采用链接表的方案。

- 虽然列表数据结构要求保持数据项的前后相对位置,但这种前后位置的保持 ,并不要求数据项依次存放在连续的存储空间
- 如下图,数据项存放位置并没有规则,但如果在数据项之间建立链接指向 就可以保持其前后相对位置

第一个和最后一个数据项需要显式标记出来,一个是队首,一个是队尾,后面再无数据了。

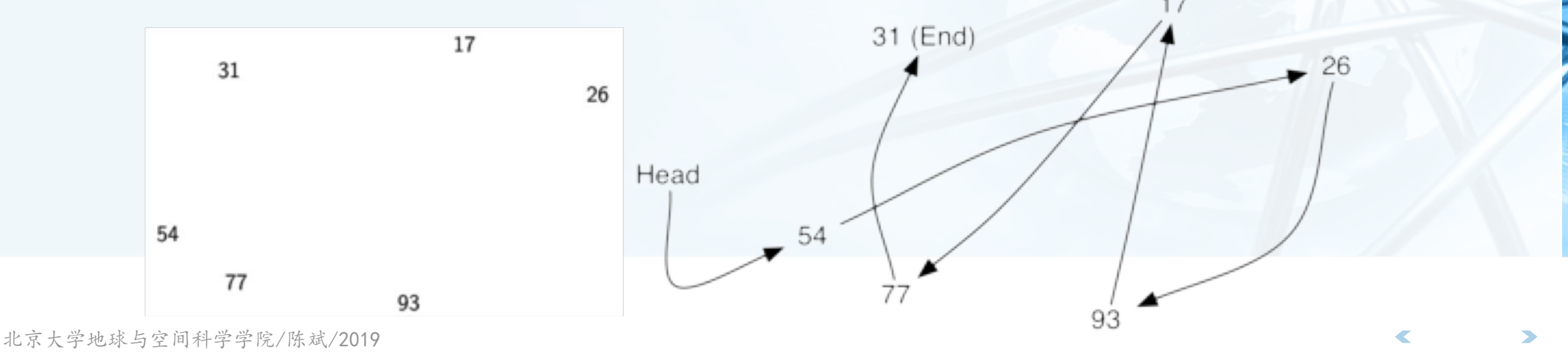

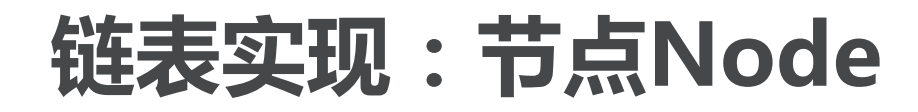

链表实现的最基本元素是节点Node,每个节点 至少要包含2个信息:数据项本身,以及指向下 一个节点的引用信息

注意next为None的意义是没有下一个节点了,这个很

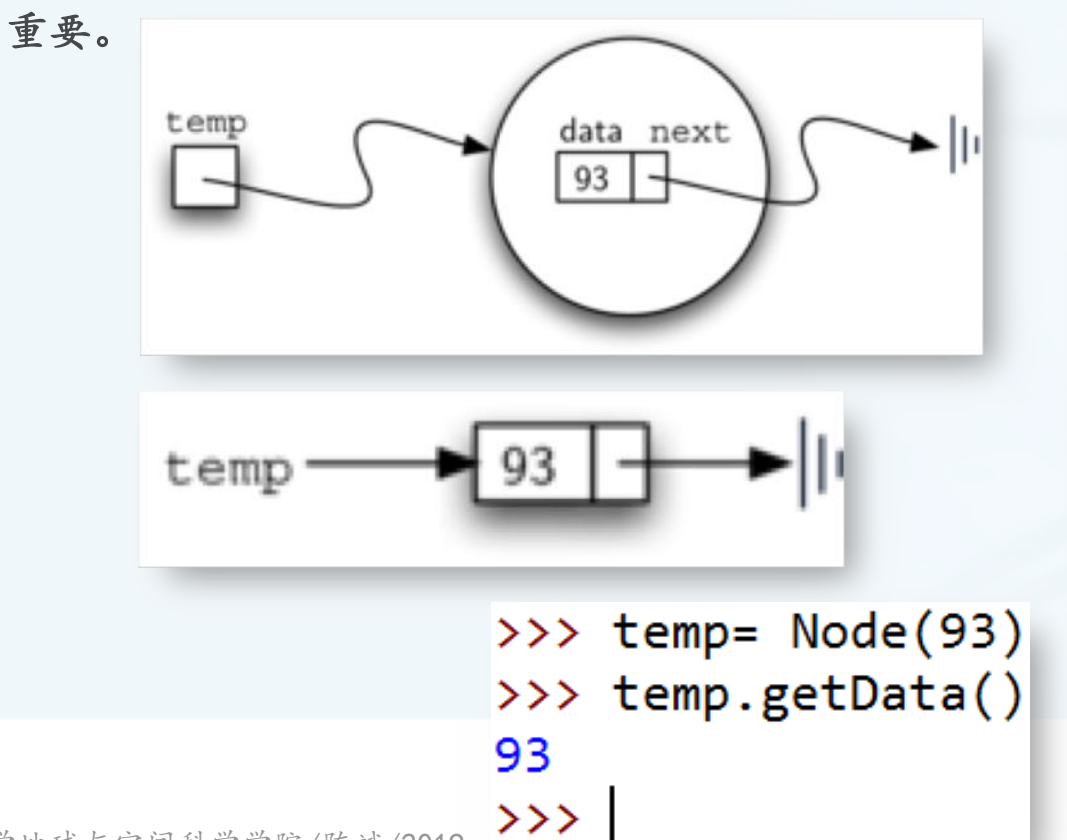

class Node:

 $def __init__(self,initdata):$  $self.data = initial$  $self.next = None$ 

- def getData(self): return self.data
- def getNext(self): return self.next
- def setData(self, newdata):  $self.data = newdata$

def setNext(self, newnext):  $self.next = newnext$ 

Python
- 我们可以采用链接节点的方式构建 数据集来实现无序表
- 经过分析表明,链表的第一个和最 后一个节点最重要。如果想访问到 链表中的所有节点,就必须从第一 个节点开始沿着链接遍历下去
- 所以无序表必须要有对<u>第一个节点</u> 的引用信息

设立一个属性head, 保存对第一个节点的 引用

空表的head为None

class UnorderedList:

 $def __init__(self):$  $self. head = None$ 

>>> mylist= UnorderedList() >>> print mylist.head **None** 

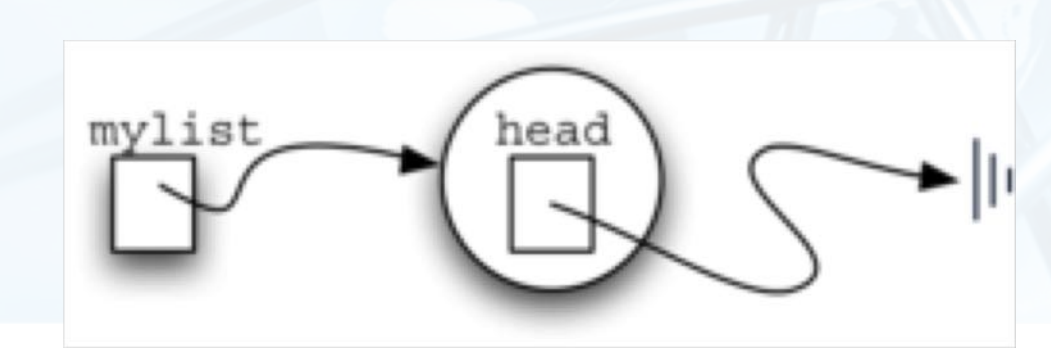

随着数据项的加入,无序表的head始终指向链条中的第一个节点 需要注意的是,无序表mylist本身并不包含数据项 其中包含的head只是对首个节点Node的引用 判断空表的isEmpty()很容易实现  $\cdot$  return self.head == None

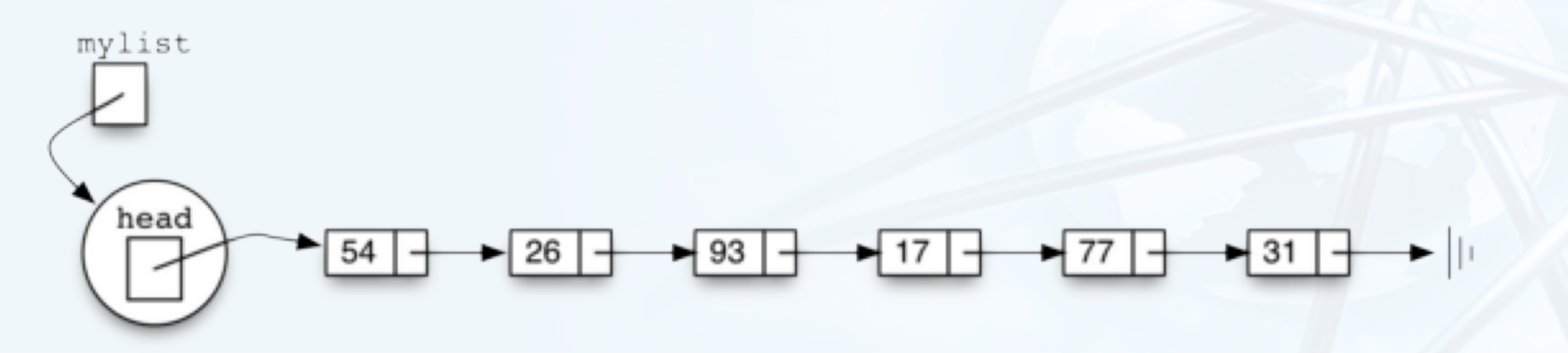

- 接下来,考虑如何实现向无序表中添加数据项,实现add方法。
- 由于无序表并没有限定数据项之间的顺序,所以新数据项可以加入到原表的 任何位置,按照实现的性能考虑,应添加到最容易加入的位置上。
- 由链表结构我们知道,要访问到整条链上的所有数据项,都必须从表头head 开始,沿着next链接逐个向后查找。所以添加新数据项最快捷的位置是表头 ,整个链表的首位置。

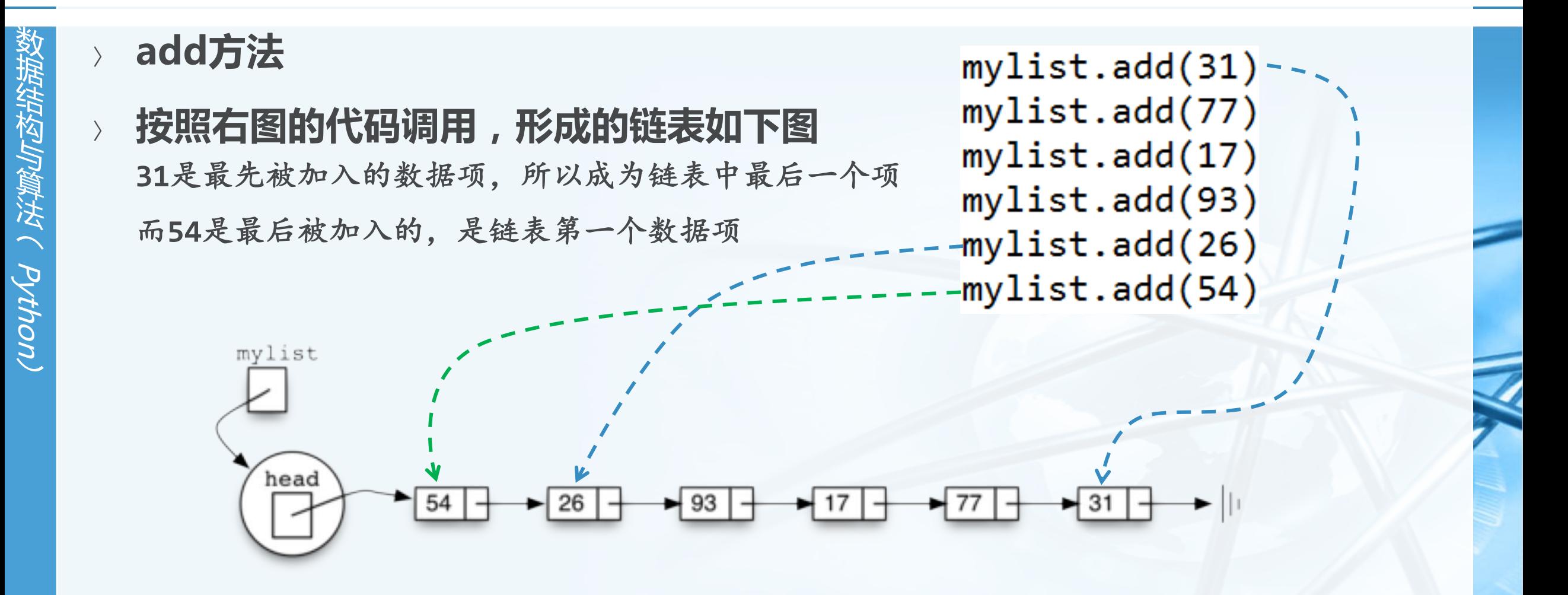

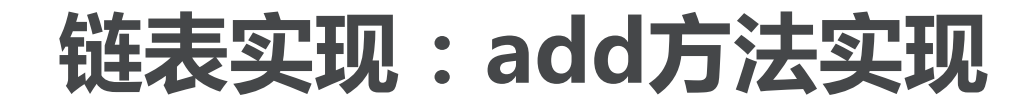

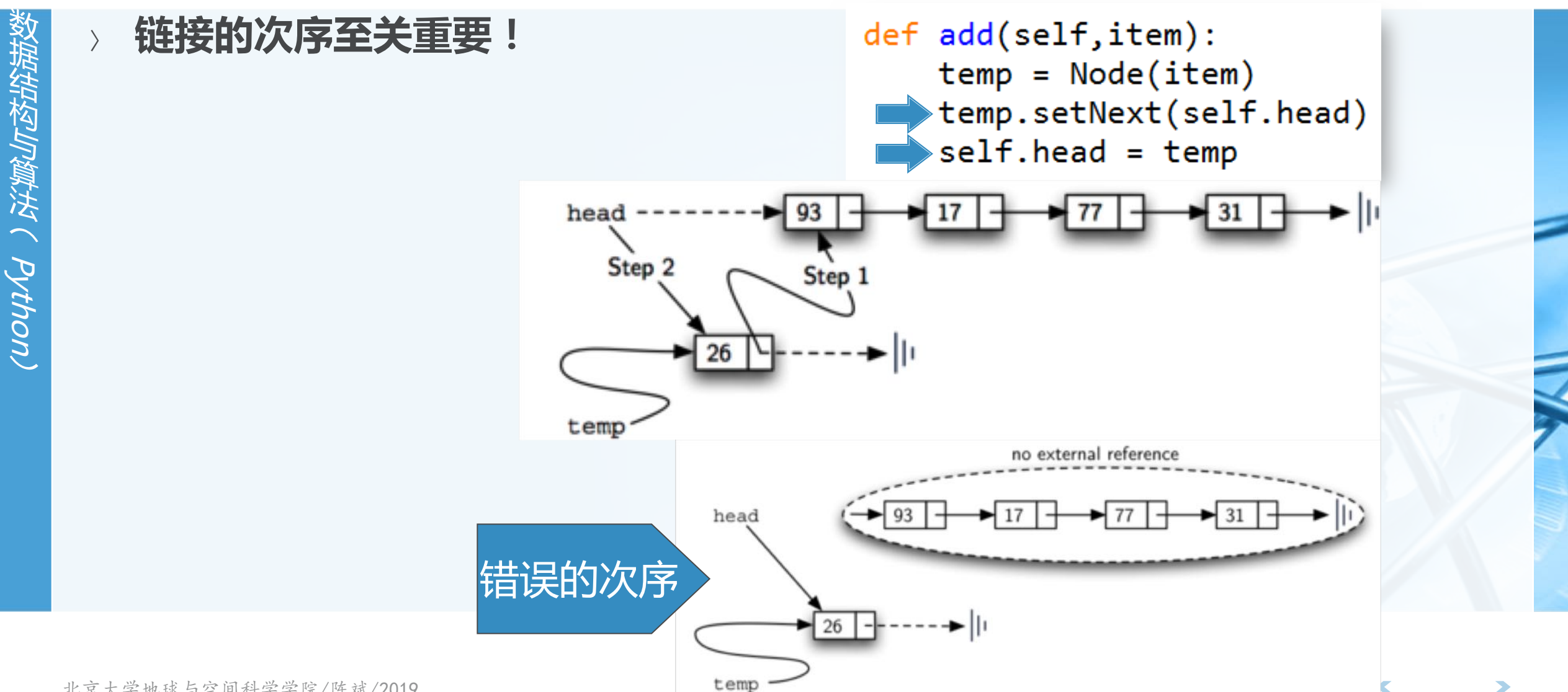

## 链表实现:size、search

 $\blacktriangleright$  93

current

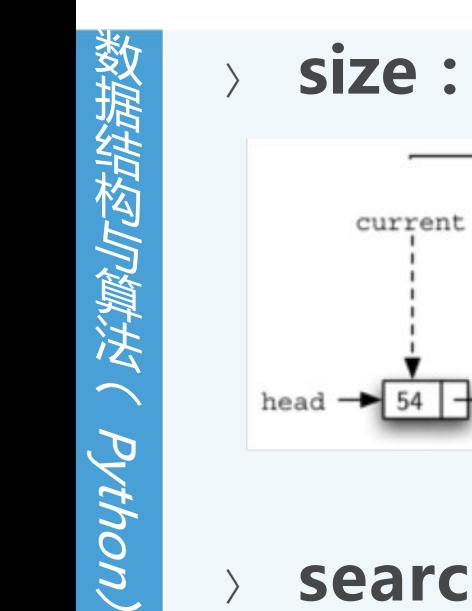

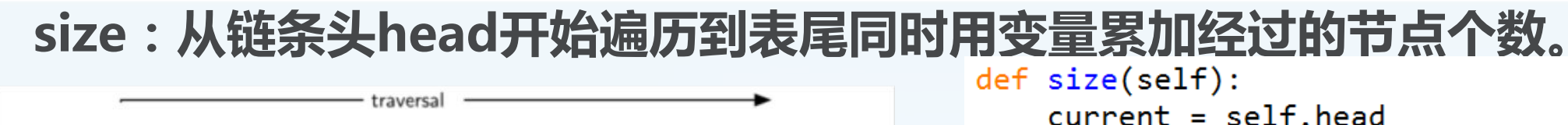

current

current

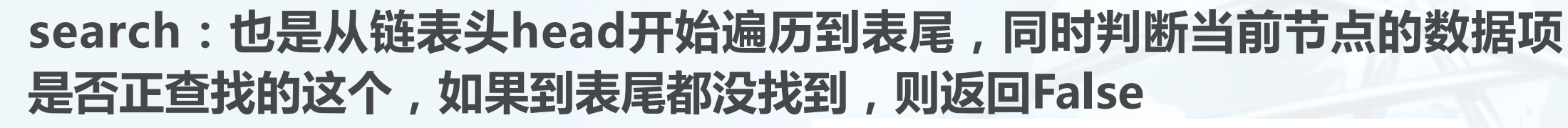

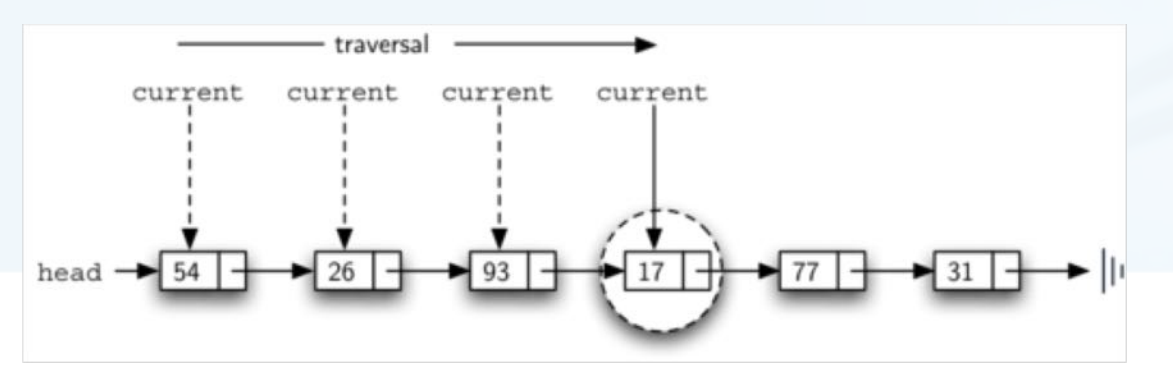

current current current

北京大学地球与空间科学学院/陈斌/2019

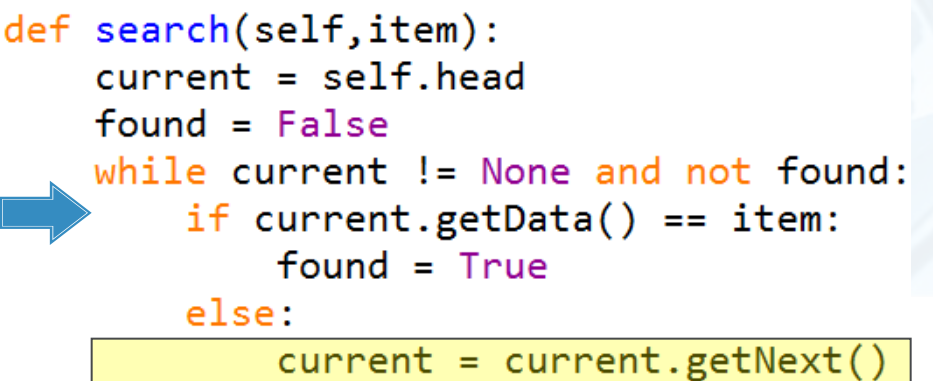

while current  $!=$  None:

 $count = count + 1$ 

 $current = current.getNext()$ 

#### return found

 $count = 0$ 

return count

# 链表实现:remove(item)方法

remove(item), 首先要在链表上找到item, 这个过程跟search一样, 但在 删除这个节点时,需要<mark>特别的</mark>技巧 current指向的是当前匹配数据项的节点

而删除需要把前一个节点的next指向current的下一个节点

所以我们在search current的同时, 还要维护前一个(previous)节点的引用

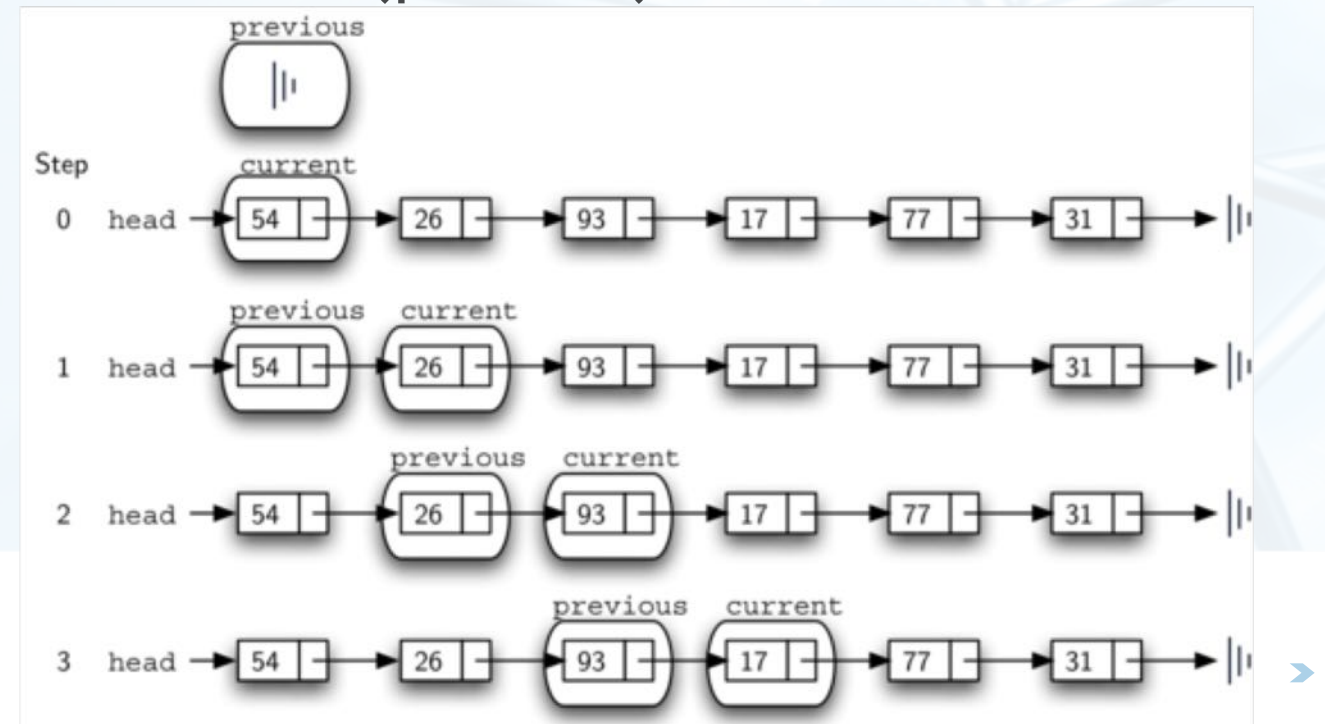

# 链表实现: remove(item)方法

找到item之后, current指向item节点, previous指向前一个节点, 开始执 行删除,需要区分两种情况:

current是首个节点; 或者是位于链条中间的节点。

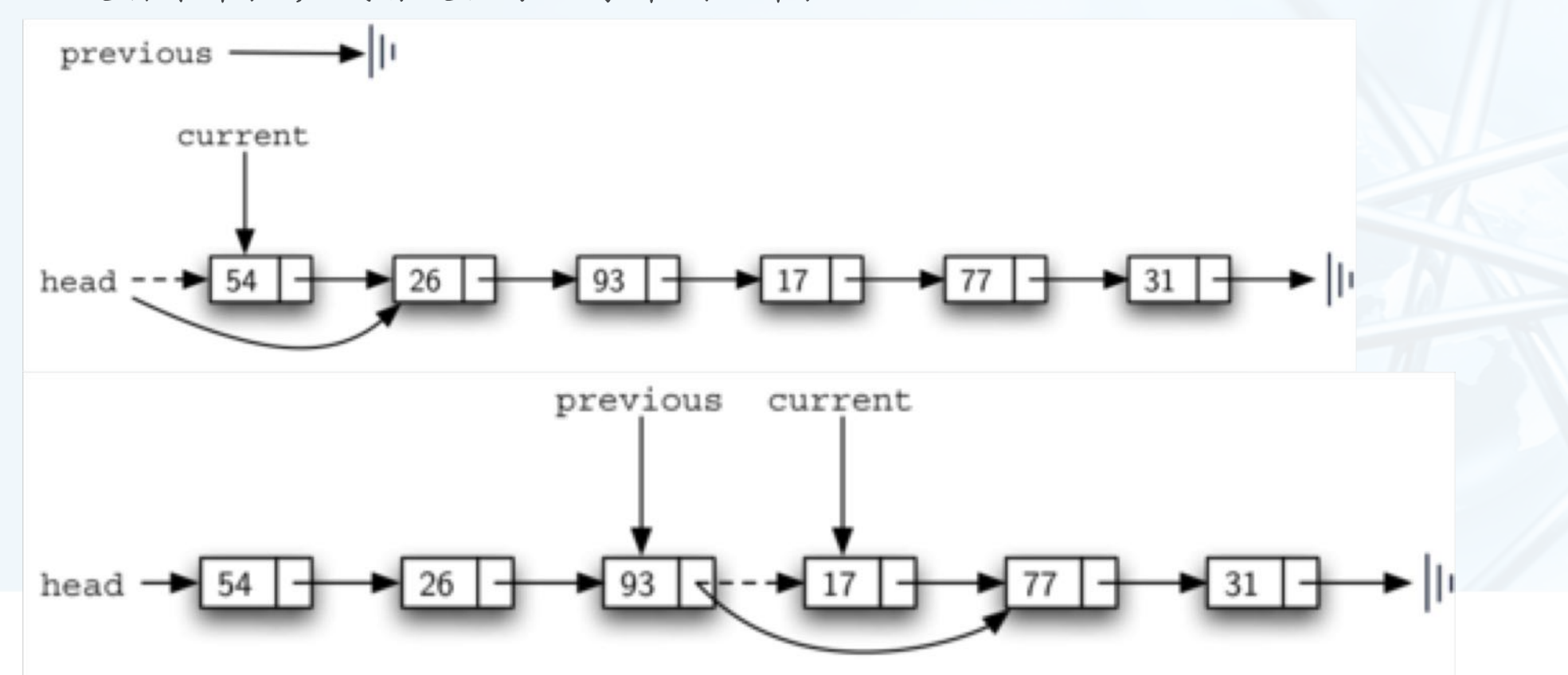

Application (Python)

# 链表实现:remove(item)代码

```
def remove(self, item):
    current = self. headprevious = None
    found = Falsewhile not found:
        if current.getData() == item:
            found = Trueelse:
            previous = currentcurrent = current.getNext()if previous == None:
        self. head = current.getNext()else:
        previous.setNext(current.getNext())
```
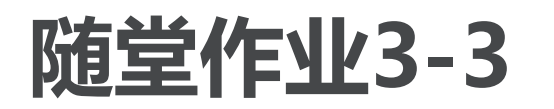

- 实现UnorderedList的append方法,并指出此方法的时间复杂度是什么?
- 如果在UnorderedList类中添加一个变量, 就可以将append方法的复杂度 降低到O(1),但随着这个变量的引入,就还需要相应地修改add方法,请实 现新的append/add方法。
- 请解释下remove方法, 当需要移除的节点在链表最后一个的情况, 以及链 表中仅有的一个节点移除的情况。
- 随堂作业在SPOC中提交

## 抽象数据类型:有序表OrderedList

有序表是一种数据项依照其某<mark>可比性质</mark>(如整数大小)来决定在列表中的<mark>位</mark> 置,越"小"的数据项越靠近列表的头 由于Python的可扩展性, 每种数据类型可以定义特殊方法def \_\_1t (self, y), 返回 True视为比y"小",排在前,而返回False视为比y"大",排在后 任何自定义类都可以使用x<y这样的比较,只要类定义中定义了特殊方法<br>1t\_ class Student: def \_\_init\_\_(self, name, grade): 例子: Student  $self.name, self.grade = name, grade$ 姓名, 成绩 # 内置sort函数只引用 < 比较符来判断前后

按照成绩排序 由高到低

P ( Python)

用内置sort

 $def$   $It_{set}$  (self, other): # 成绩比other高的, 排在他前面 return self.grade > other.grade

```
# Student的易读字符串表示
def <sub>str</sub>(self):return "(%s,%d)" % (self.name, self.grade)
```
# Student的正式字符串表示,我们让它跟易读表示相同 \_\_repr\_\_ = \_\_str\_\_

# Python可扩展的"大小"比较及排序

- 我们构造一个Python列表
- 在列表中加入Student对象
- 直接调用列表的sort方法
- 可以看到已经根据 It 定义排序
- 直接检验Student对象的大小

```
# 构造一个Python List对象
s = list()
```

```
# 添加Student对象到List中
s.append(Student("Jack", 80))
s.append(Student("Jane", 75))
s.append(Student("Smith", 82))
s.append(Student("Cook", 90))
s.append(Student("Tom", 70))
print("Original:", s)
```
# 对List进行排序, 注意这是内置sort方法  $s.sort()$ 

```
# 查看结果, 已经按照成绩排好序
print("Sorted:", s)
```

```
另外可以定义其它比较符
```

```
__gt__等
```
 $\left\langle \right\rangle$ 

```
============= RESTART: /Users/chenbin/Documents/homework/stu.py =
Original: [(Jack,80), (Jane,75), (Smith,82), (Cook,90), (Tom,70)]
Sorted: [(Cook, 90), (Smith, 82), (Jack, 80), (Jane, 75), (Tom, 70)]
>> s[0] <s[1]
True
```
# Python可扩展的"大小"比较及排序

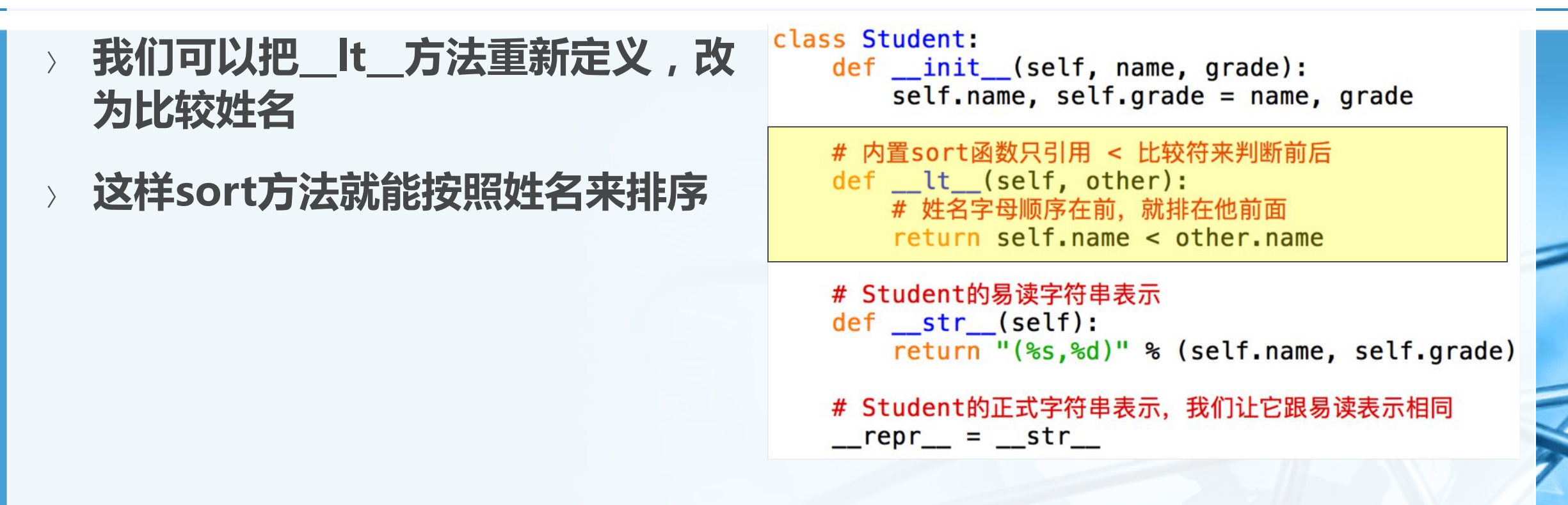

============= RESTART: /Users/chenbin/Documents/homework/stu2.py = Original: [(Jack,80), (Jane,75), (Smith,82), (Cook,90), (Tom,70)] Sorted: [(Cook, 90), (Jack, 80), (Jane, 75), (Smith, 82), (Tom, 70)]  $>>$  s[0] <s[1] True  $>>$ 

 $\blacktriangleleft$ 

## 抽象数据类型:有序表OrderedList

抽象数据类型OrderedList所定义的操作如下: OrderedList(): 创建一个空的有序表 add(item): 在表中添加一个数据项, 并保持整体顺序, 此项原不存在 remove(item): 从有序表中移除一个数据项, 此项应存在, 有序表被修改 search(item): 在有序表中查找数据项, 返回是否存在的布尔值 isEmpty(): 是否空表 size(): 返回表中数据项的个数 index(item): 返回数据项在表中的位置, 此项应存在 pop(): 移除并返回有序表中最后一项, 表中应至少存在一项 pop(pos): 移除并返回有序表中指定位置的数据项, 此位置应存在

结构与算法(Python

## 有序表OrderedList实现

在实现有序表的时候,需要记住的是,数据项的相对位置,取决于它们之间 的"大小"比较 由于Python的扩展性,下面对数据项的讨论并不仅适用于整数,可适用于所有定义了 \_\_cmp\_\_方法的数据类型

以整数数据项为例, (17, 26, 31, 54, 77, 93)的链表形式如图

head  $\rightarrow$  17  $\rightarrow$  26  $\rightarrow$  31  $\rightarrow$  54  $\rightarrow$  77  $\rightarrow$  $+ 93$  |-

同样采用链表方法实现, Node定义相同, OrderedList也设置一个head来 保存链表表头的引用 class OrderedList:

 $self. head = None$ 

## 有序表OrderedList实现

- 对于其它方法而言, isEmpty/size/remove这些方法, 与节点的次序无关, 所以其实现跟UnorderedList是一样的。
- search/add方法则需要有修改

# 有序表OrderedList实现: search方法

- 在无序表的search中,如果需要查找的数据项不存在,则会搜遍整个链表, 直到表尾
- 对于有序表来说,可以利用链表节点有序排列的特性,来为search节省不存 在数据项的查找时间
	- 一旦当前节点的数据项大于所要查找的数据项,则说明链表后面已经不可能再有要查找的数 据项,可以直接返回False
- 如我们要在下图查找数据项45

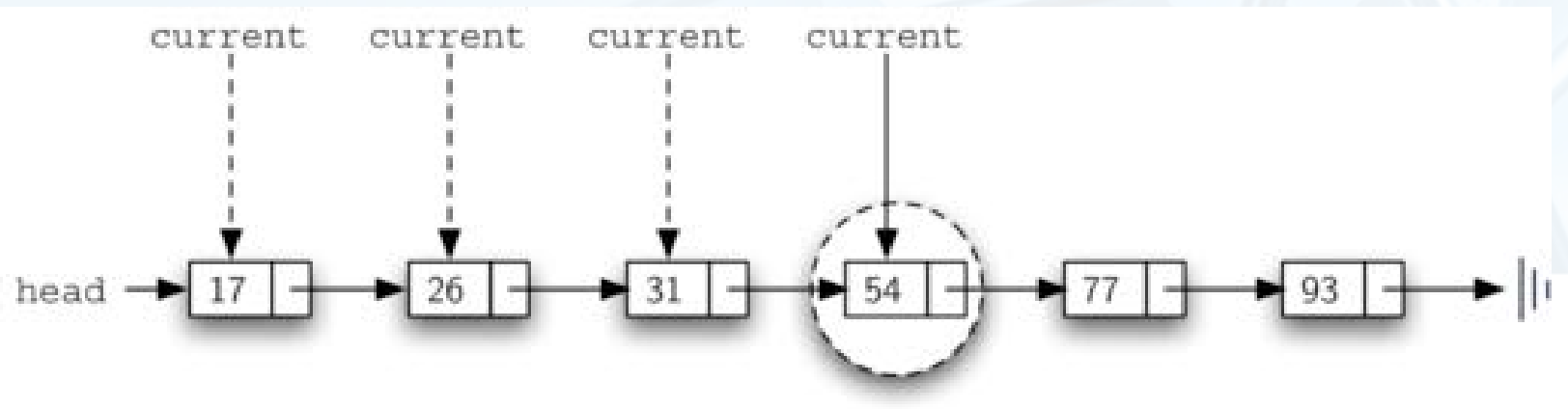

# 有序表OrderedList实现: search方法

```
def search(self, item):
    current = self. headfound = Falsestop = Falsewhile current != None and not found and not stop:
        if current.getData() == item:
            found = Trueelse:
           if current.getData() > item:
                stop = Trueelse:
                current = current.getNext()return found
```
## 有序表OrderedList实现:add方法

- 相比无序表,改变最大的方法是add,因为add方法必须<mark>保证</mark>加入的数据项 添加在合适的位置,以维护整个链表的有序性 比如在(17, 26, 54, 77, 93)的有序表中, 加入数据项31, 我们需要沿着链表, 找到第一 个比31大的数据项54, 将31插入到54的前面
- 由于涉及到的插入位置是当前节点之前,而链表无法得到"前驱"节点的引 用, 所以要跟remove方法类似, 引入一个previous的引用, 跟随当前节点 current, 一旦找到首个比31大的数据项, previous就派上用场了

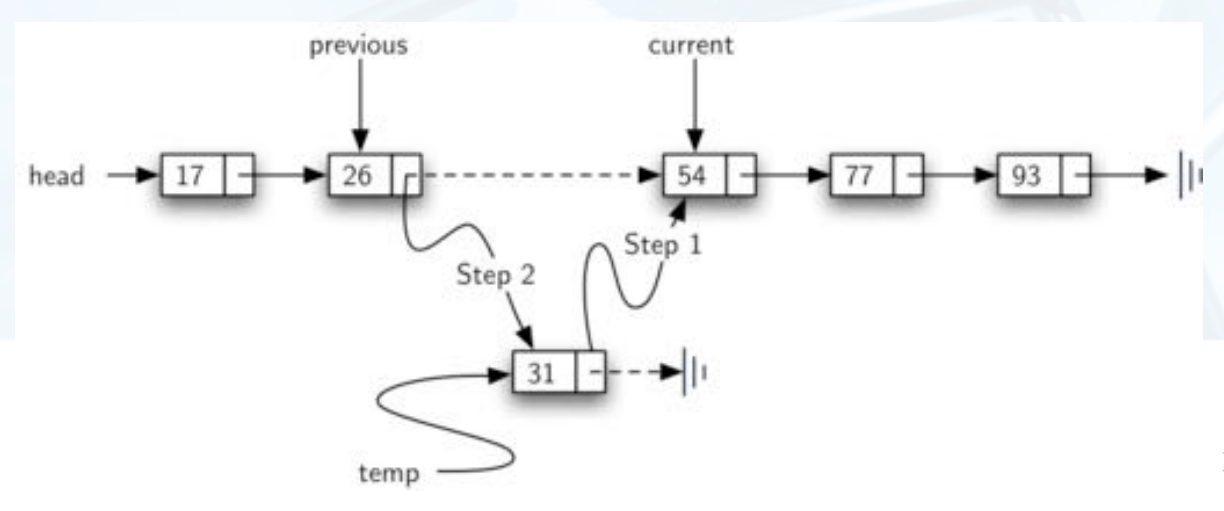

## 有序表OrderedList实现:add方法

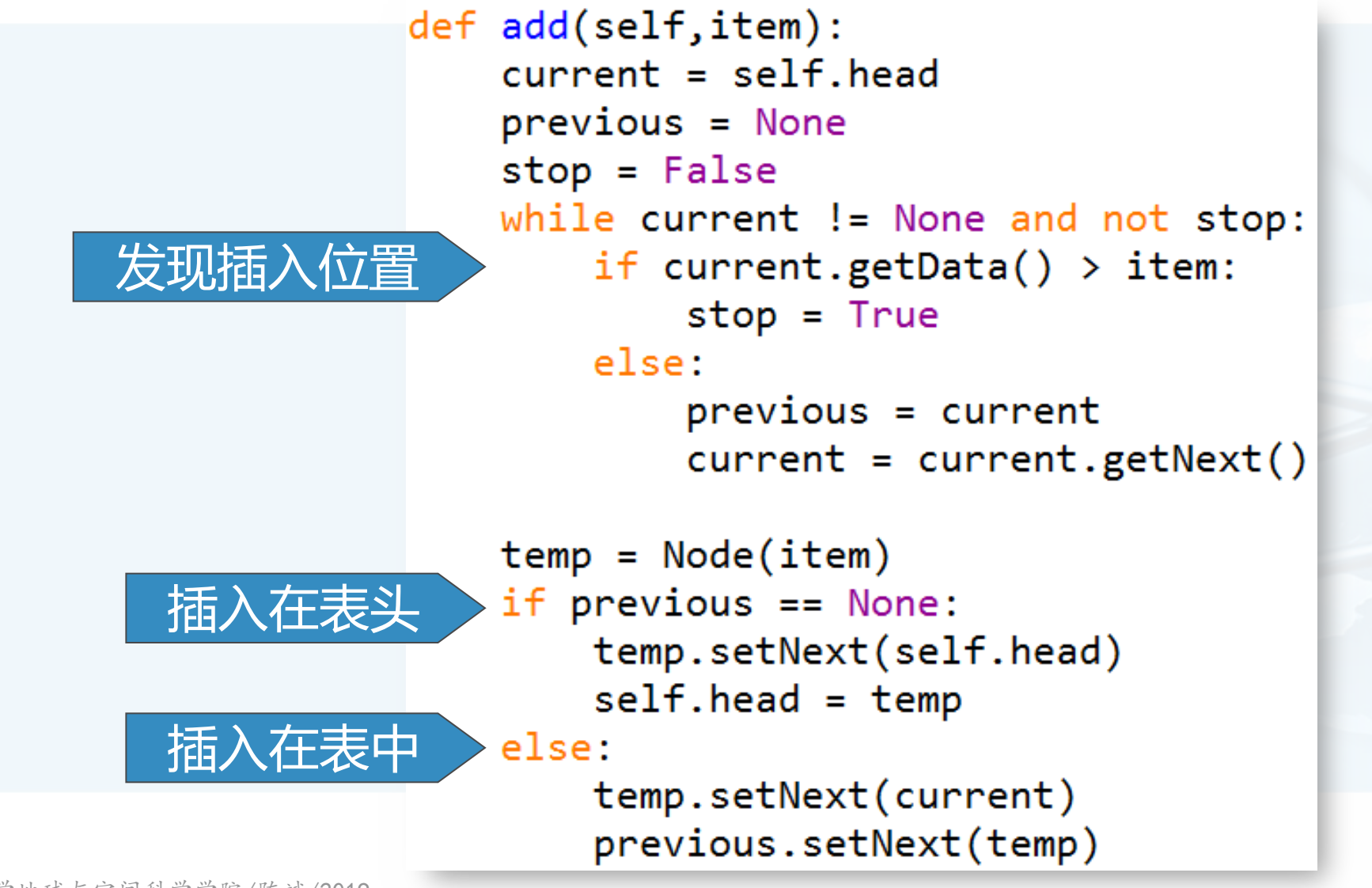

北京大学地球与空间科学学院/陈斌/2019

 $\overline{\mathbb{C}}$ 

## 链表实现的算法分析

- 对于链表复杂度的分析,主要是看相应的方法是否涉及到链表的遍历 traversal
- 对于一个包含节点数为n的链表

isEmpty()是O(1), 因为仅需要检查head是否为None

size是O(n), 因为除了遍历到表尾, 没有其它办法得知节点的数量

无序表的add方法是O(1), 因为仅需要插入到表头

search/remove以及有序表的add方法, 则是O(n), 因为涉及到链表的遍历, 按照概率其平 均操作的次数是n/2

链表实现的List, 跟Python内置的列表数据类型, 性能上还有差距, 主要是 因为Python内置的列表数据类型是基于数组来实现的,并进行了优化。

本章小结

- 线性数据结构Linear DS将数据项以某种线性的次序组织起来 **栈Stack维持了数据项后进先出LIFO的次序** 
	- stack的基本操作包括push, pop, isEmpty
- 队列Queue维持了数据项先进先出FIFO的次序 queue的基本操作包括enqueue, dequeue, isEmpty
- 书写表达式的方法有前缀prefix、中缀infix和后缀postfix三种 由于栈结构具有次序反转的特性,所以栈结构适合用于开发表达式求值和转换的算法
- "模拟系统"可以通过一个对现实世界问题进行抽象建模,并加入随机数动 态运行,为复杂问题的决策提供各种情况的参考 队列queue可以用来进行模拟系统的开发

本章小结

- 双端队列Deque可以同时具备栈和队列的功能 deque的主要操作包括addFront, addRear, removeFront, removeRear, isEmpty
- 列表List是数据项能够维持相对位置的数据集 链表的实现,可以保持列表维持相对位置的特点,而不需要连续的存储空间 链表实现时, 其各种方法, 对链表头部head需要特别的处理